## **Non-Chargeable Absence Requests**

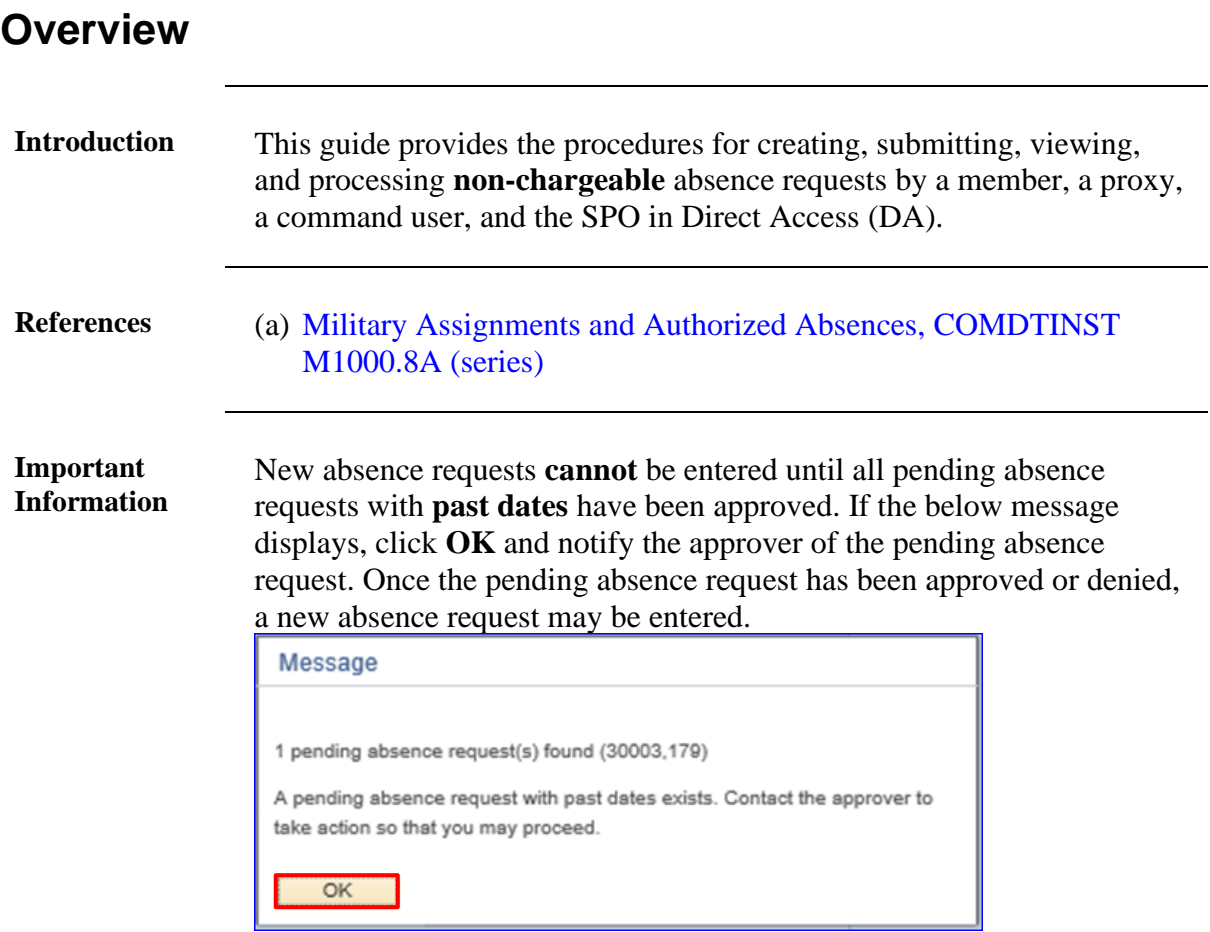

#### **Contents**

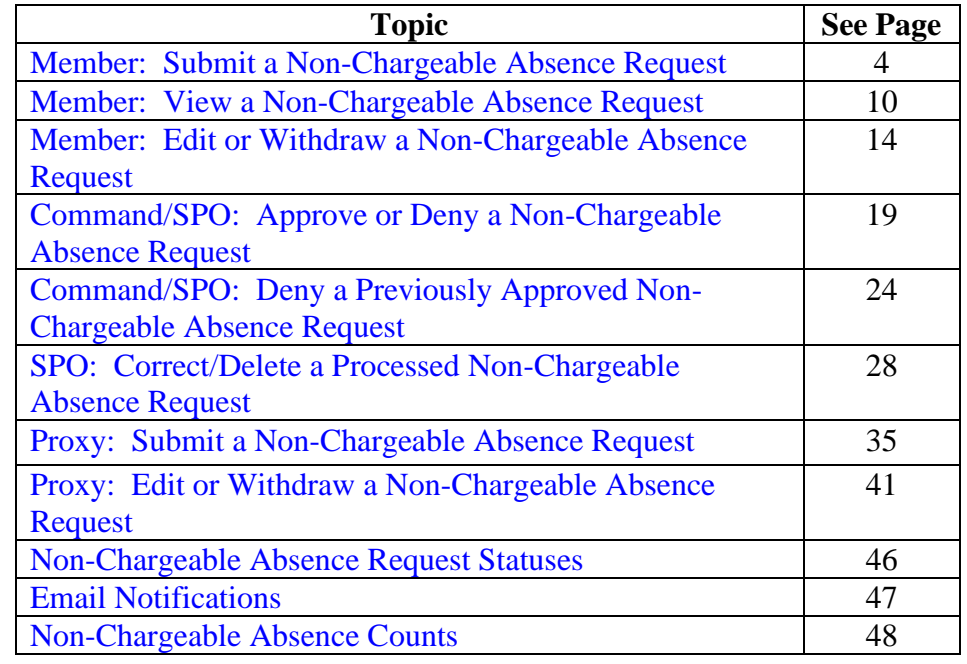

### **Overview**, Continued

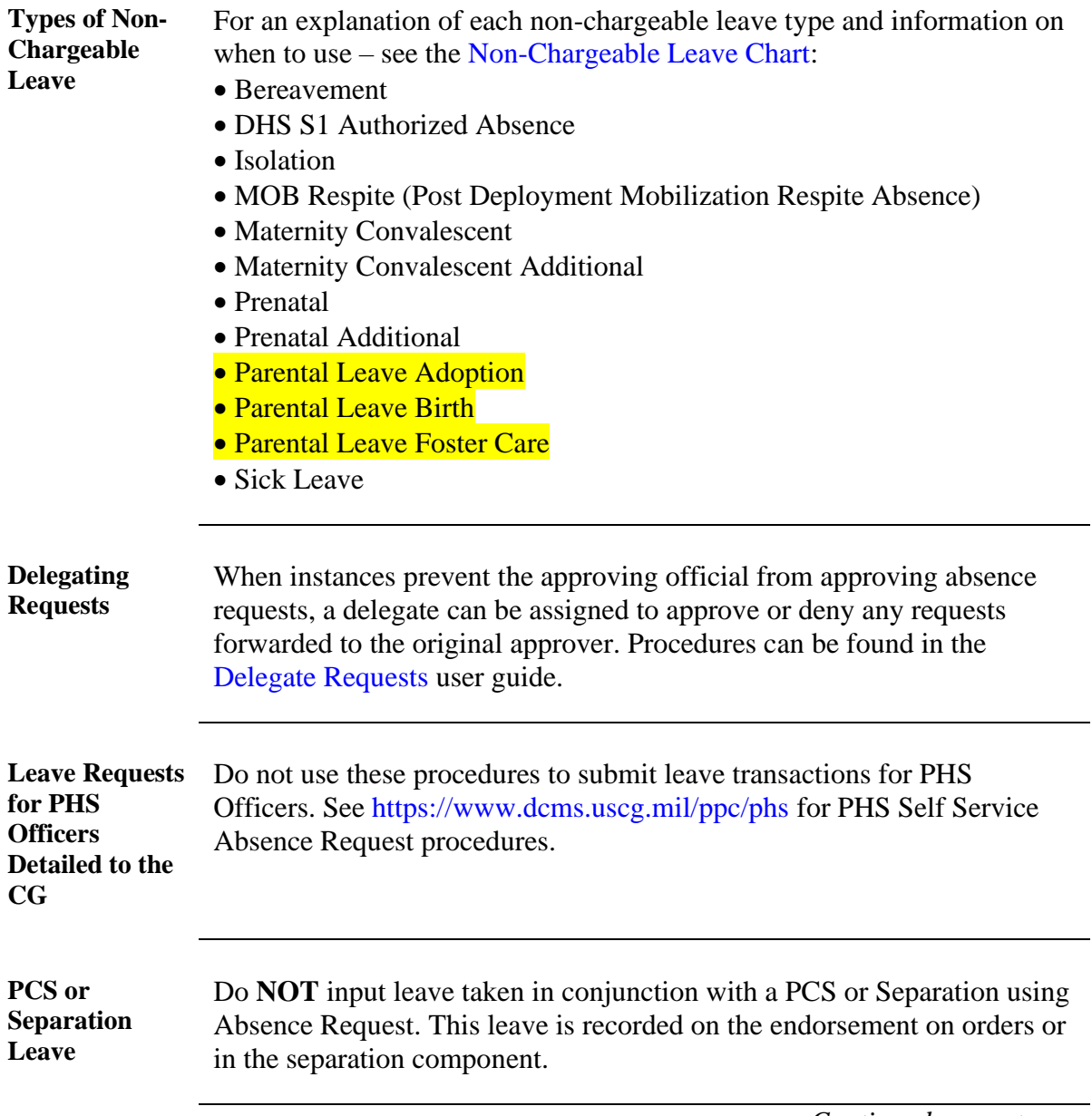

**Known Issue** If leave was requested and then denied through Absence Requests, it may cause an error when attempting to enter the leave in the Delay En route section of the PCS Orders or processing the PCS Departing or Reporting Endorsements.

> A **Trouble Ticket with screenshots must be submitted to PPC to have the 'Denied' Absence Request deleted from DA** before the PCS Orders or Endorsements may be completed.

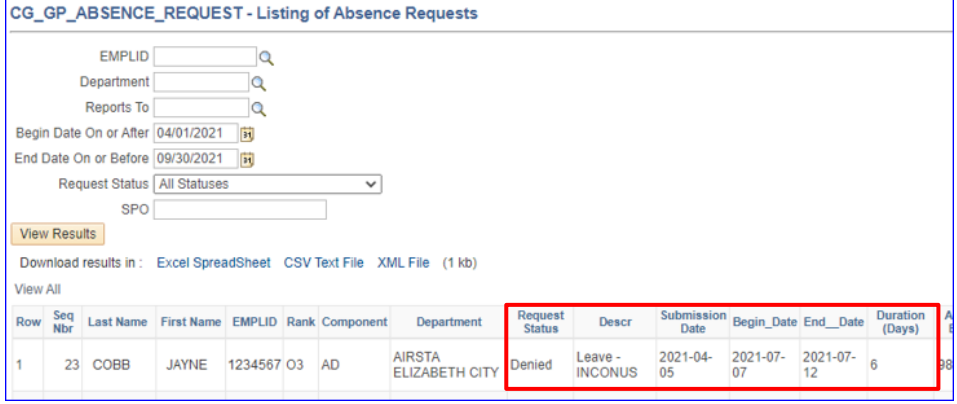

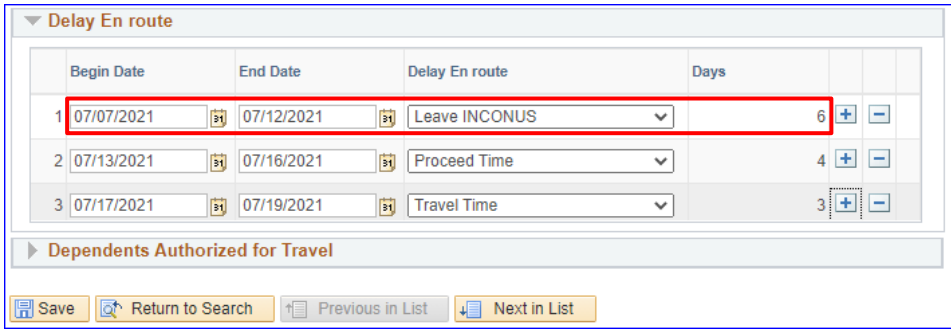

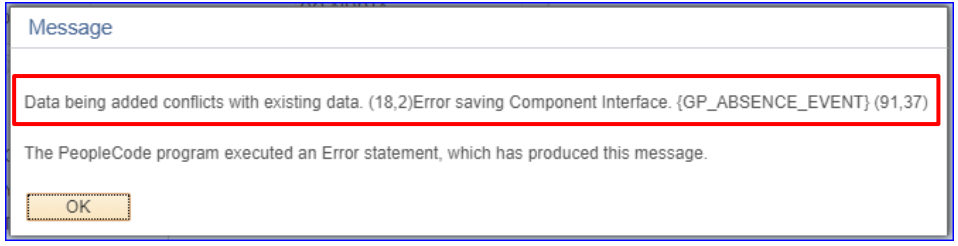

### <span id="page-3-0"></span>**Member: Submit a Non-Chargeable Absence Request**

<span id="page-3-1"></span>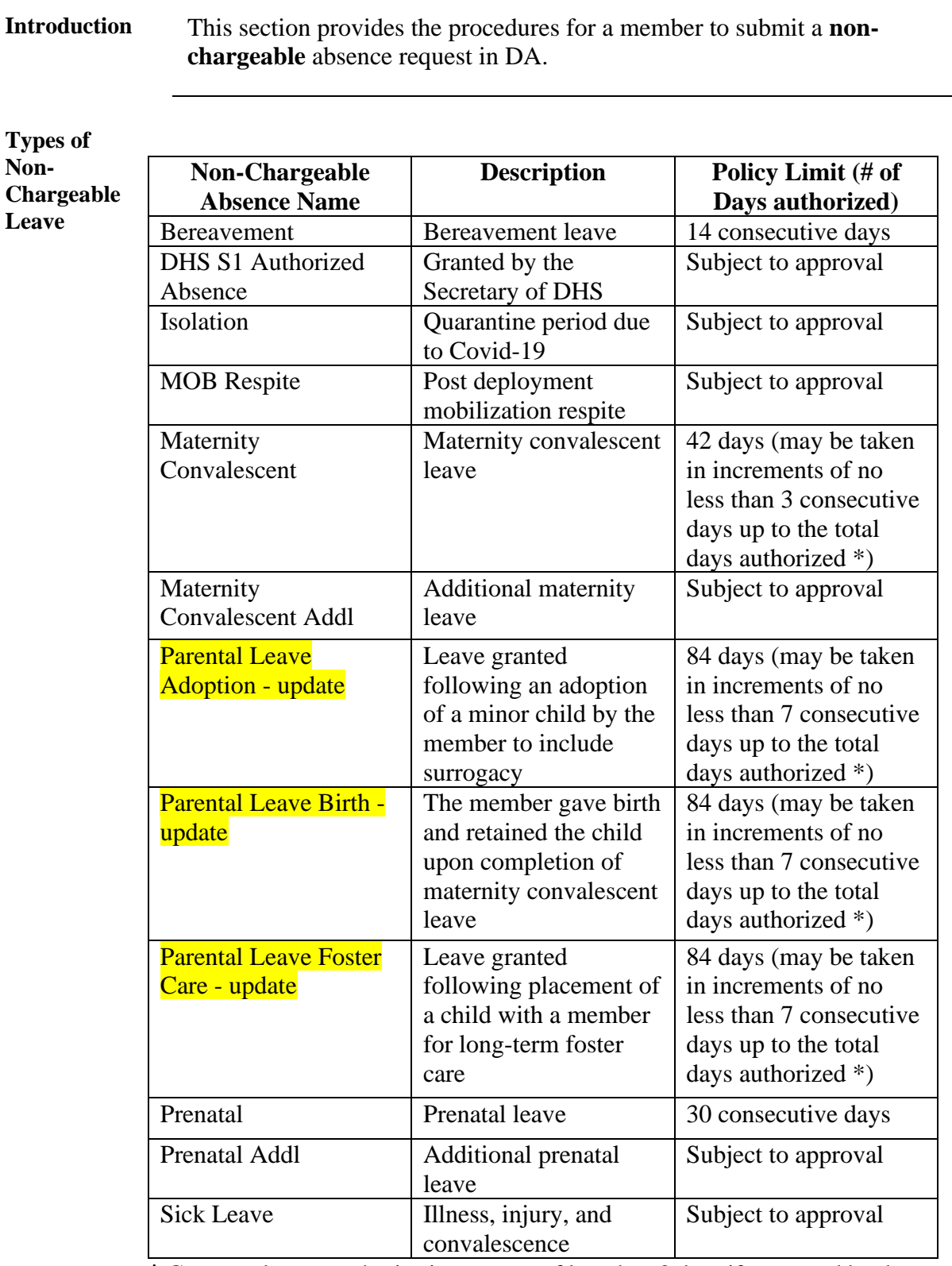

**\*** Commands may authorize increments of less than 3 days if requested by the member. This leave must be taken within one year after the birth/adoption event. All requests for non-chargeable leave must be approved by the member's command prior to execution.

# **Member: Submit a Non-Chargeable Absence Request,**

**Continued** 

**Procedures** See below.

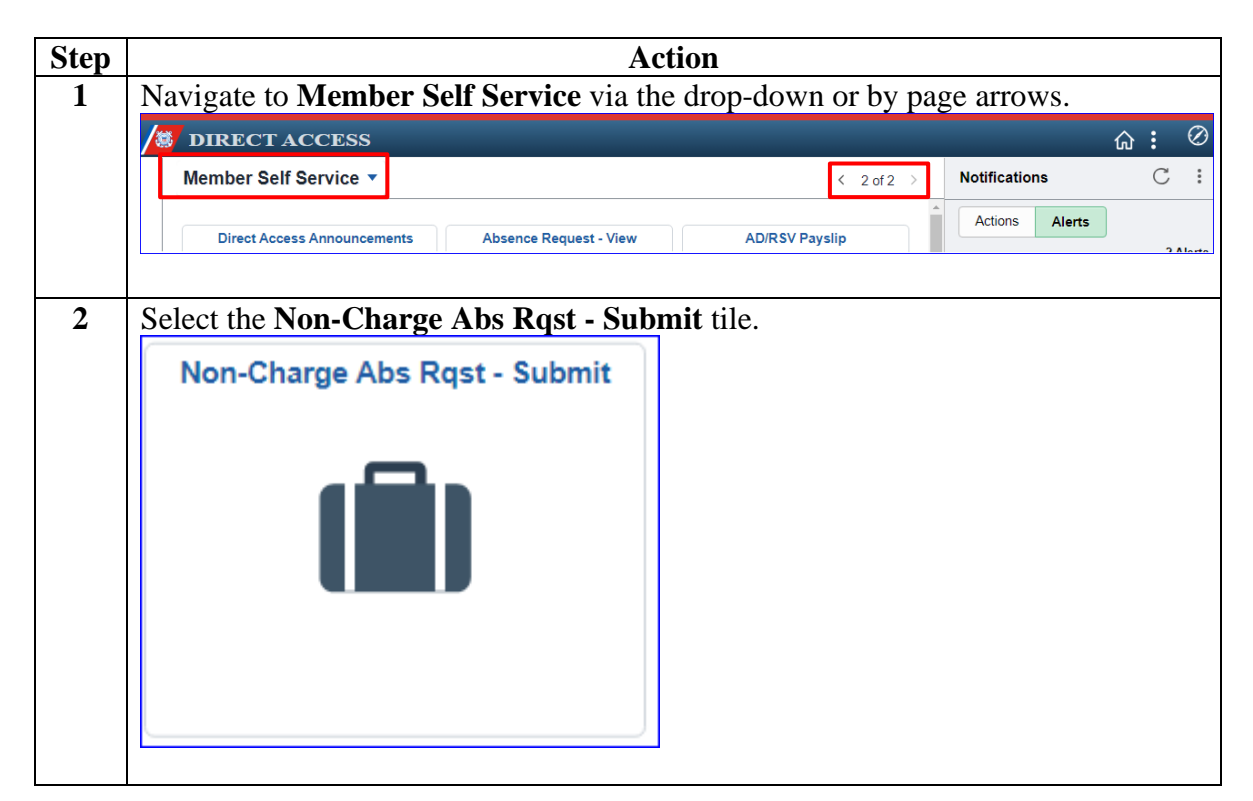

# **Member: Submit a Non-Chargeable Absence Request,**

Continued

Procedures, continued

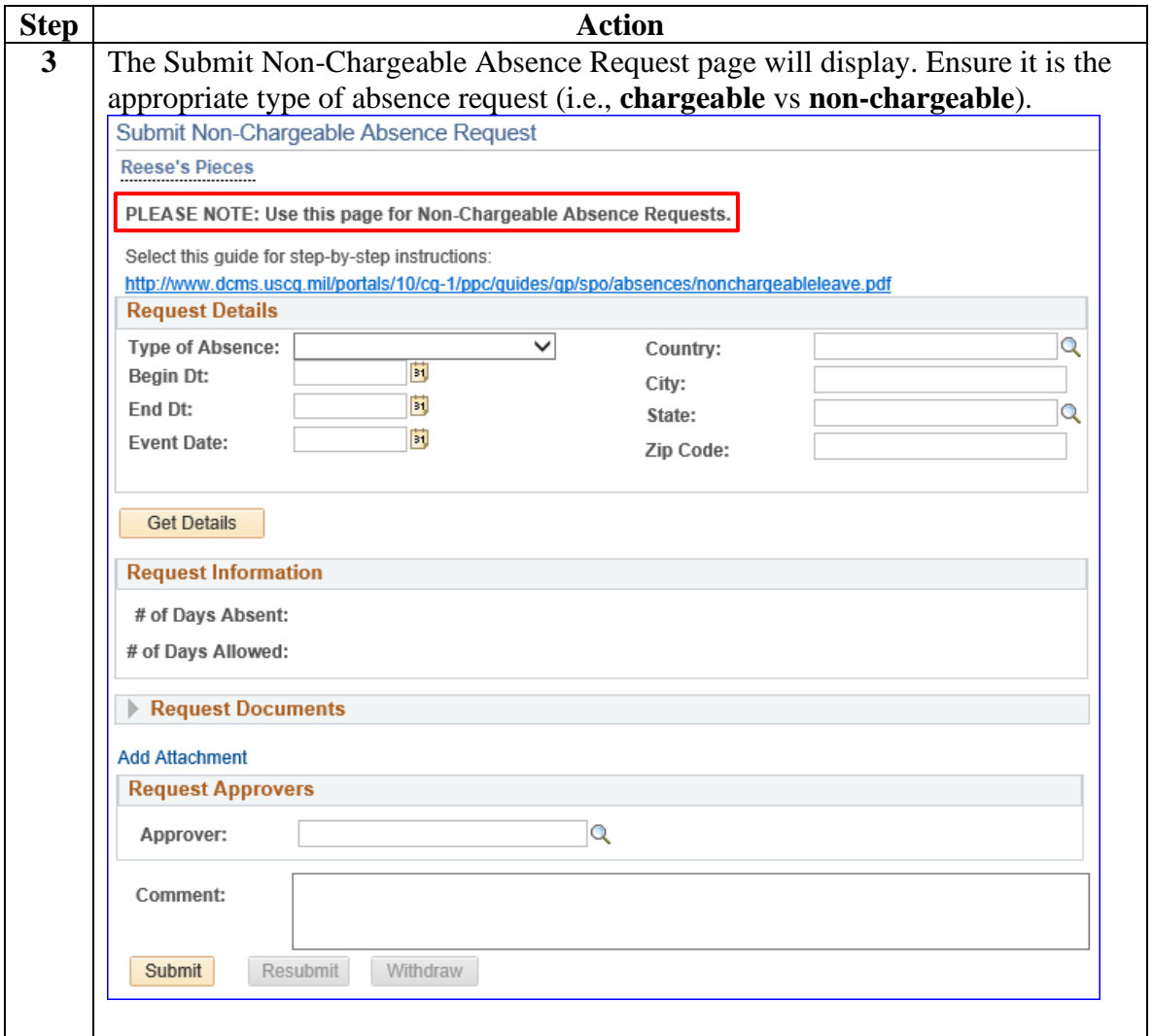

## **Member: Submit a Non-Chargeable Absence Request,**

Continued

Procedures, continued

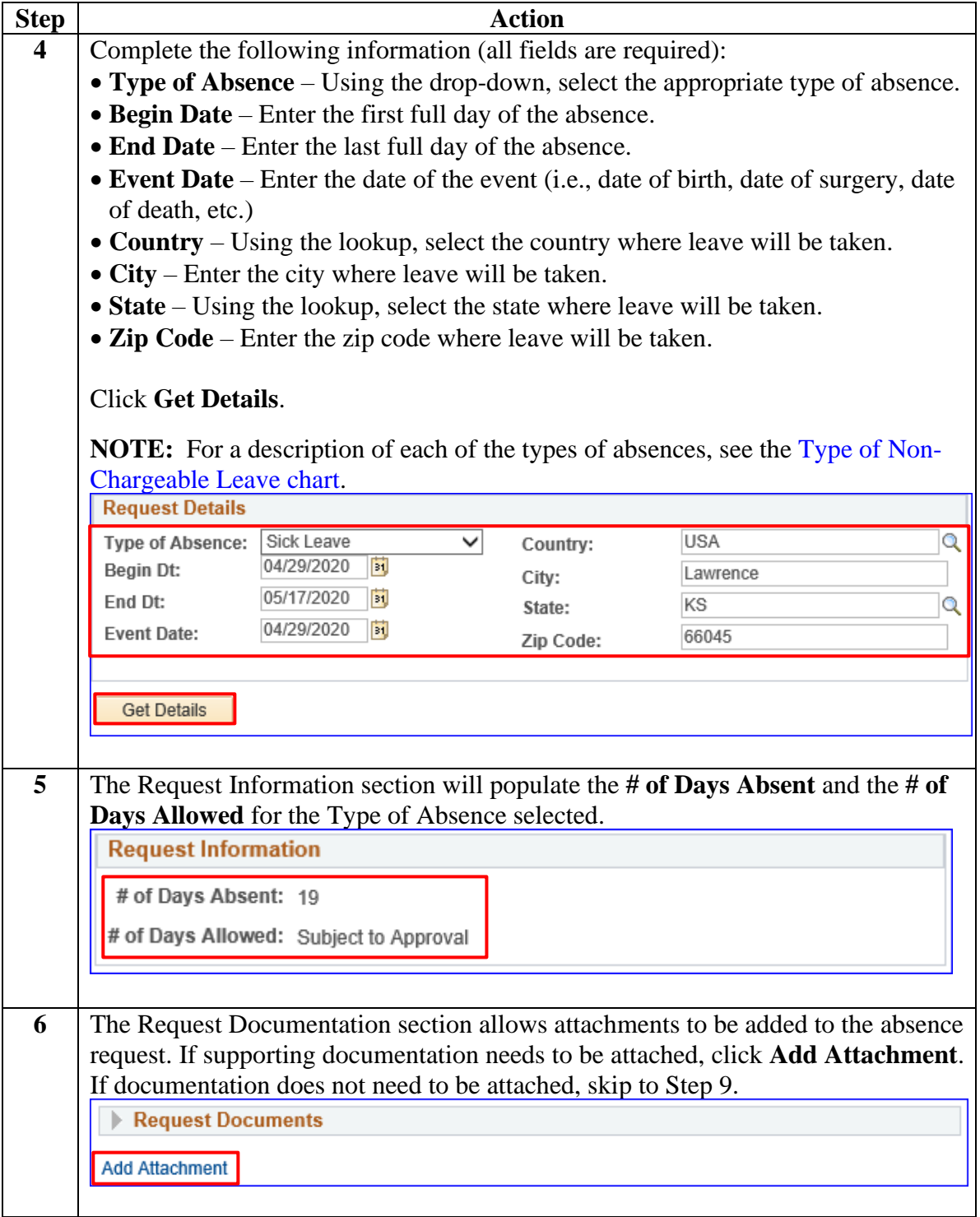

# **Member: Submit a Non-Chargeable Absence Request,**

**Continued** 

Procedures, continued

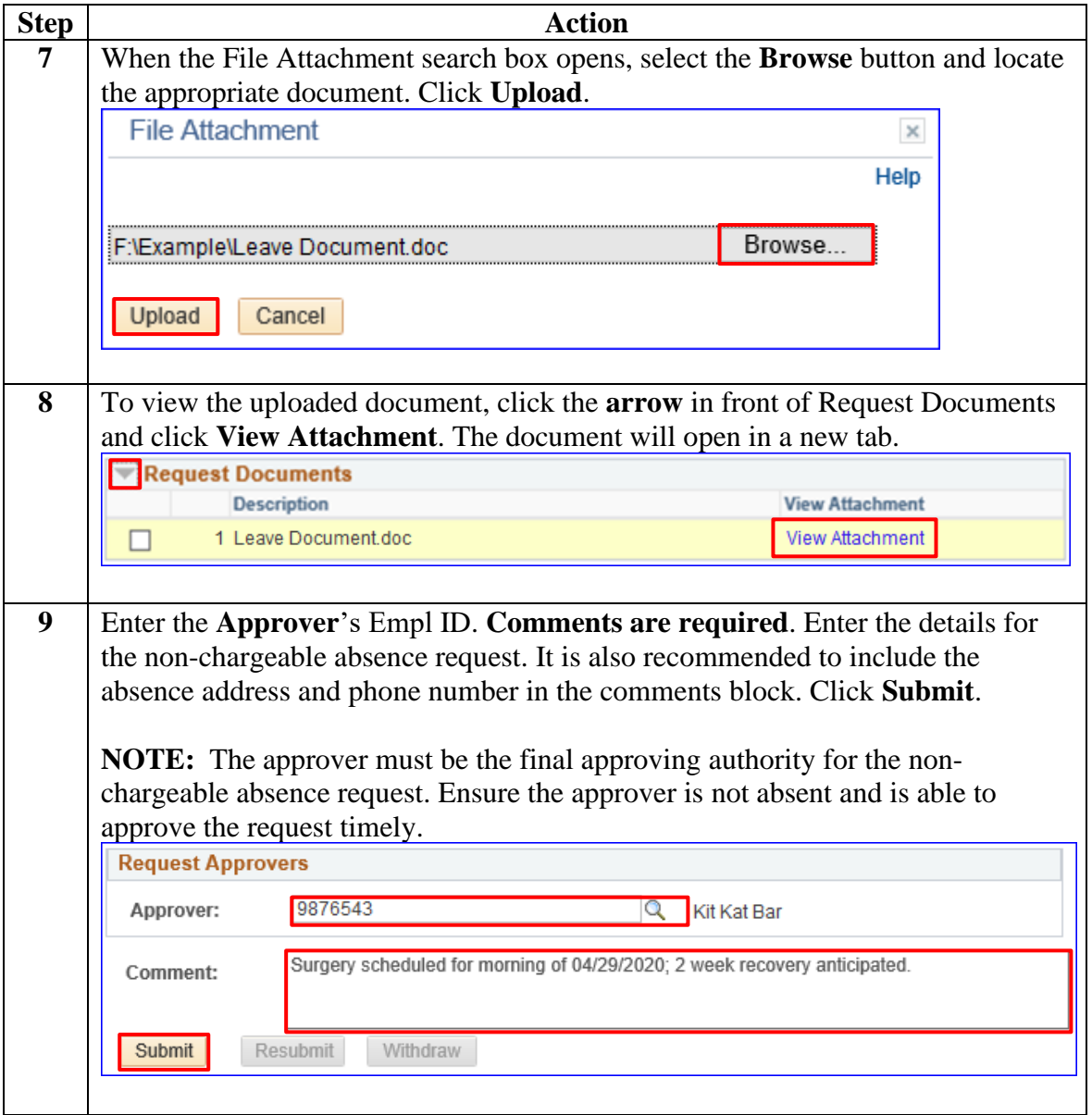

# **Member: Submit a Non-Chargeable Absence Request,**

Continued

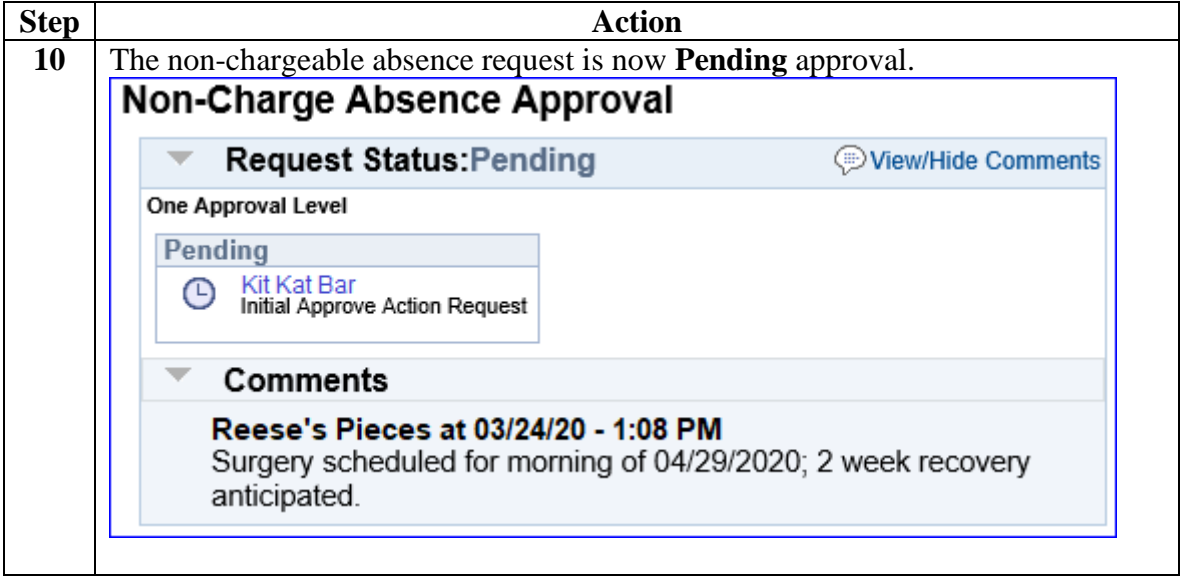

### <span id="page-9-0"></span>**Member: View a Non-Chargeable Absence Request**

**Introduction** This section provides the procedures for a member to view (check the status of) their **non-chargeable** absence request in DA.

**Procedures** See below.

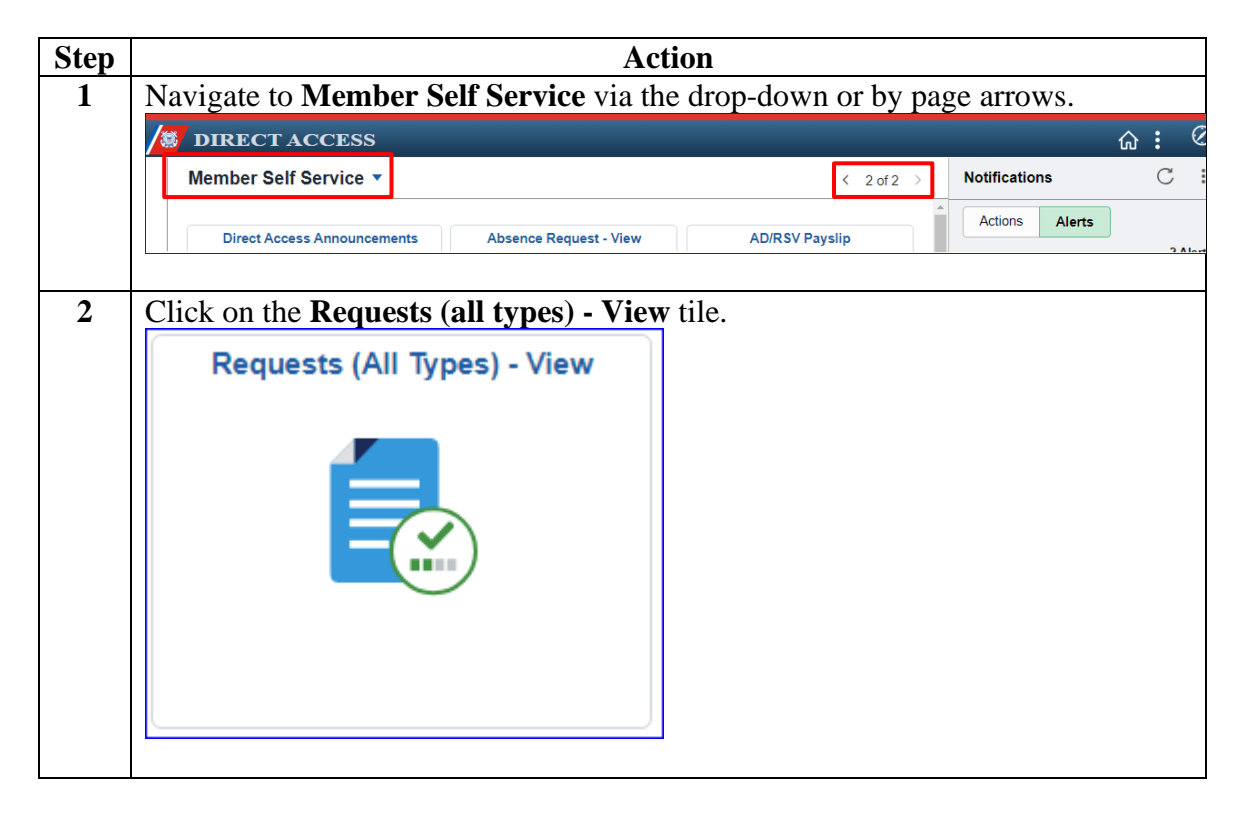

## **Member: View a Non-Chargeable Absence Request,**

**Continued** 

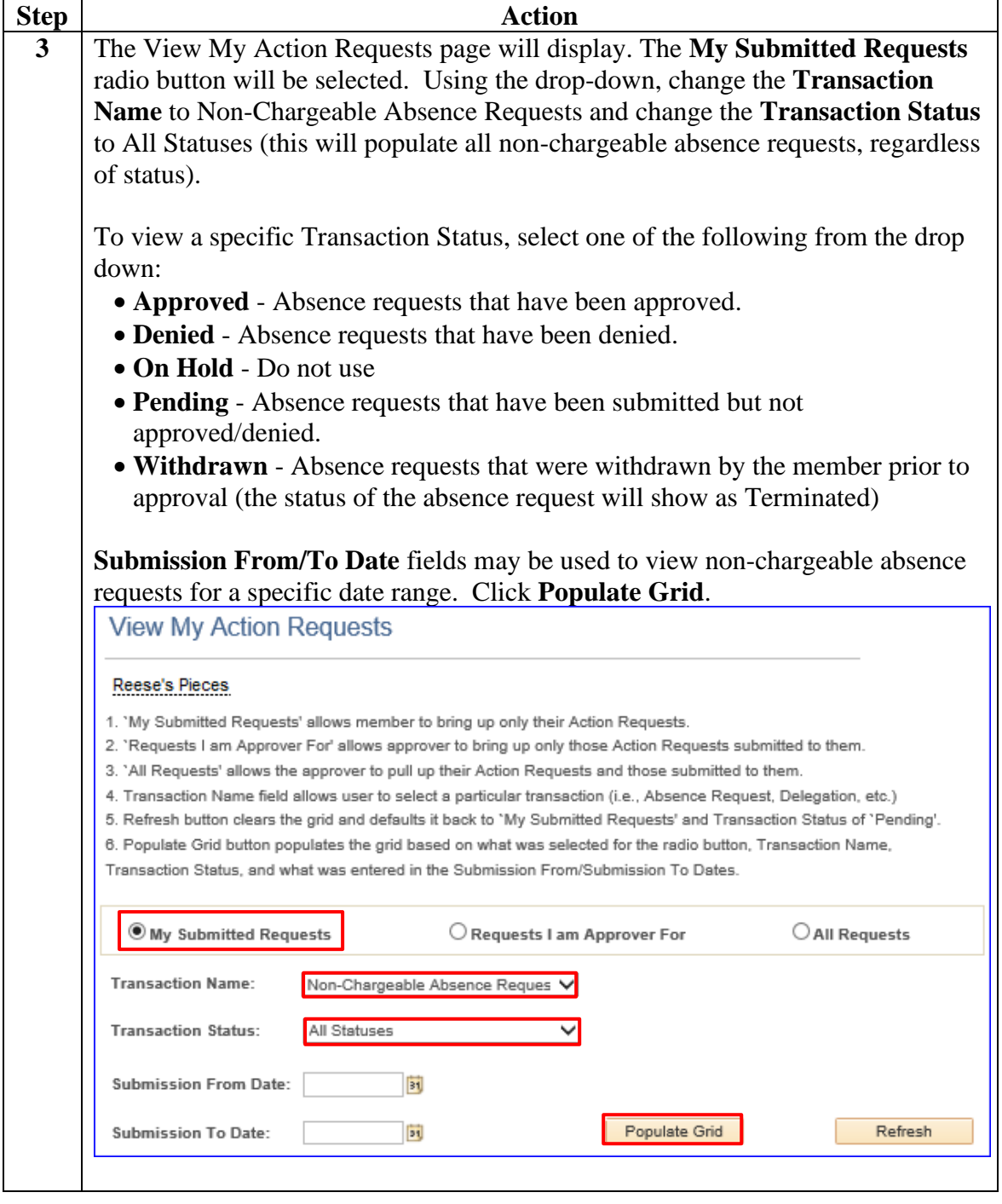

*Continued on next page*

#### **Member: View a Non-Chargeable Absence Request, Continued**

Procedures, continued

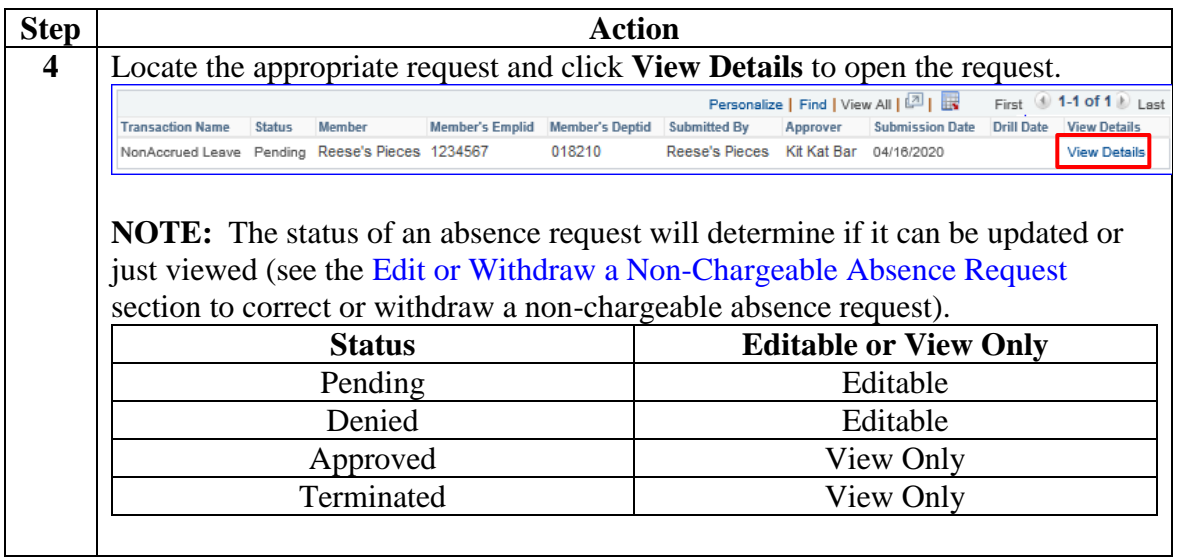

# **Member: View a Non-Chargeable Absence Request,**

**Continued** 

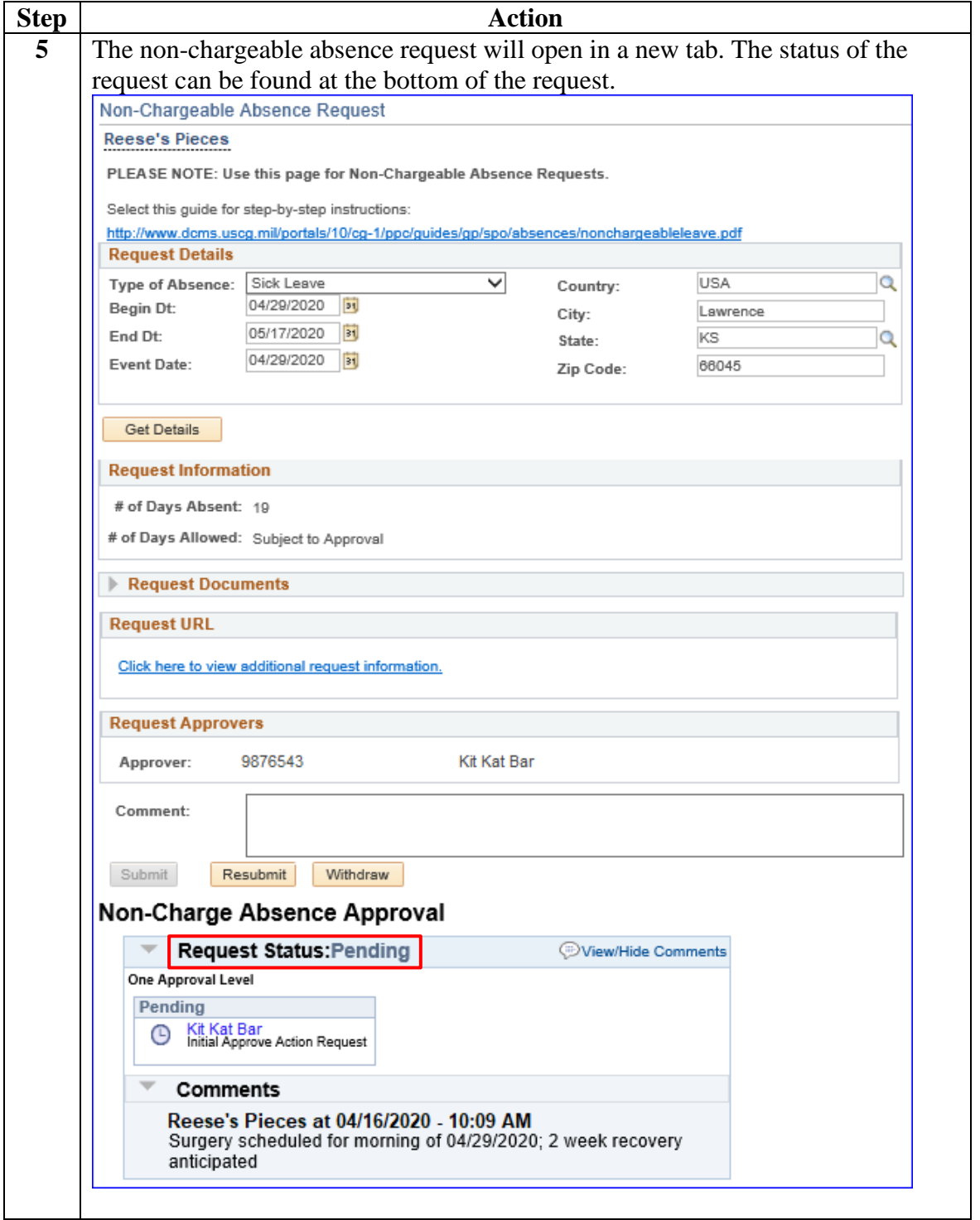

<span id="page-13-0"></span>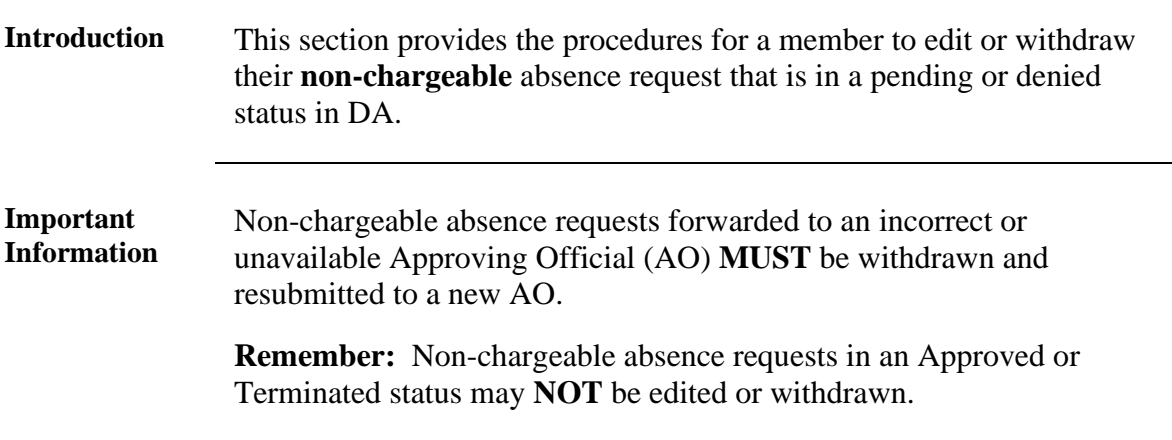

**Procedures** See below.

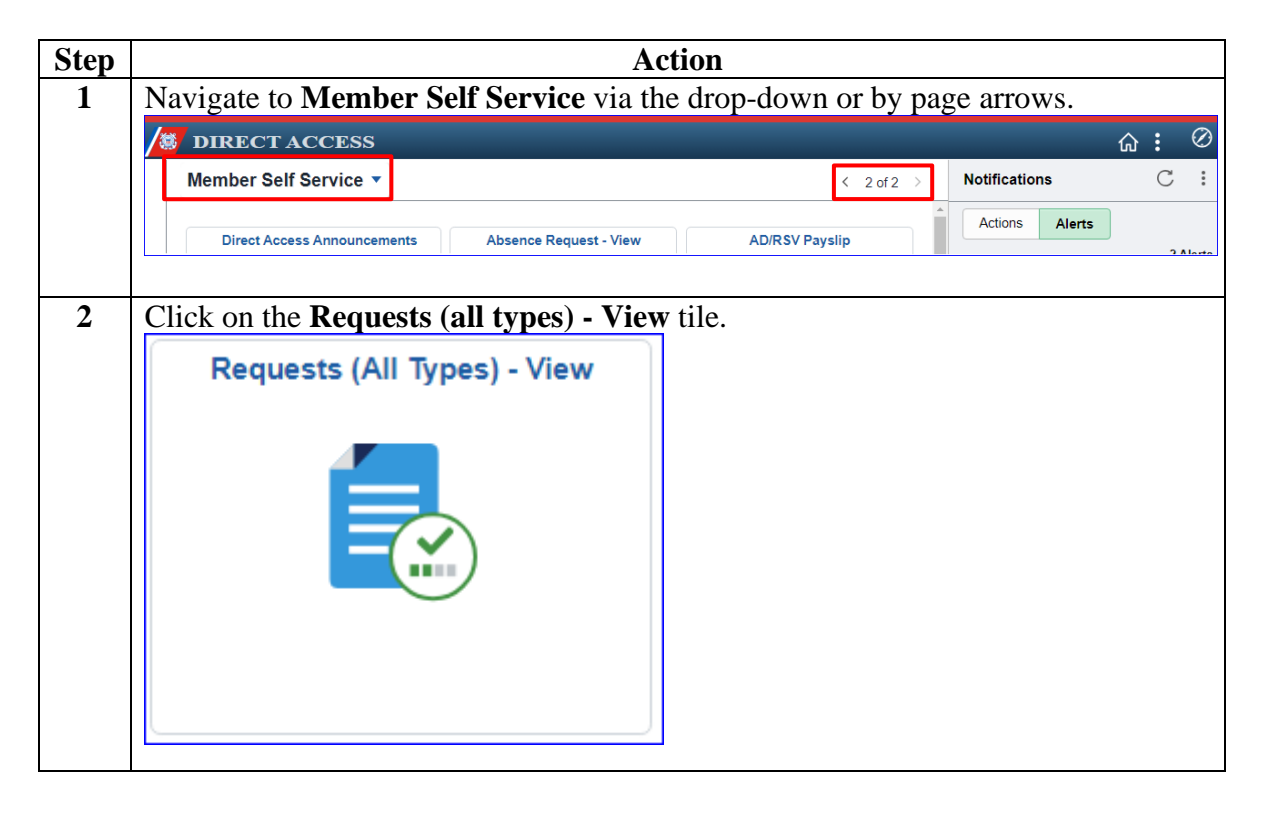

Procedures, continued

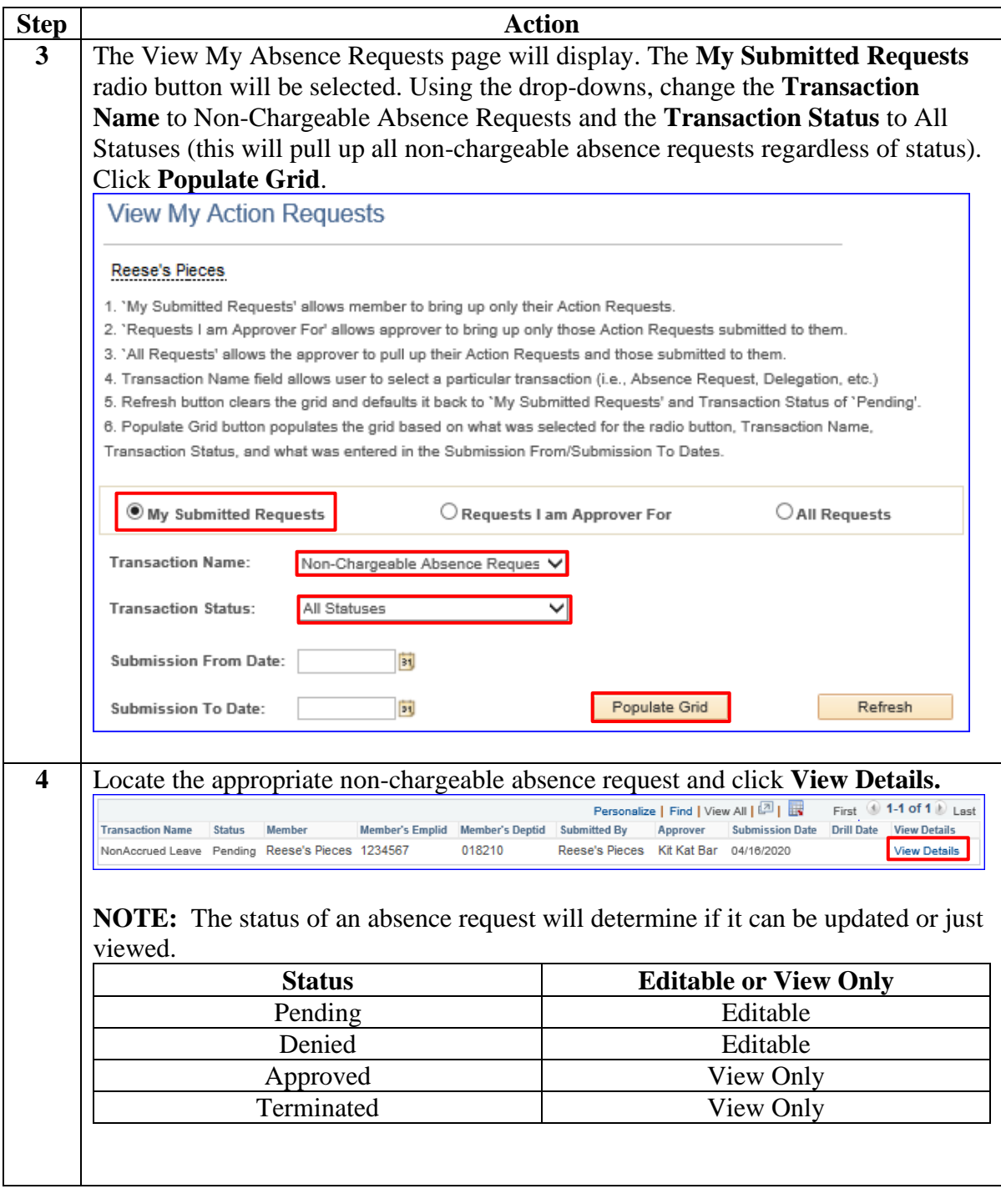

Procedures, continued

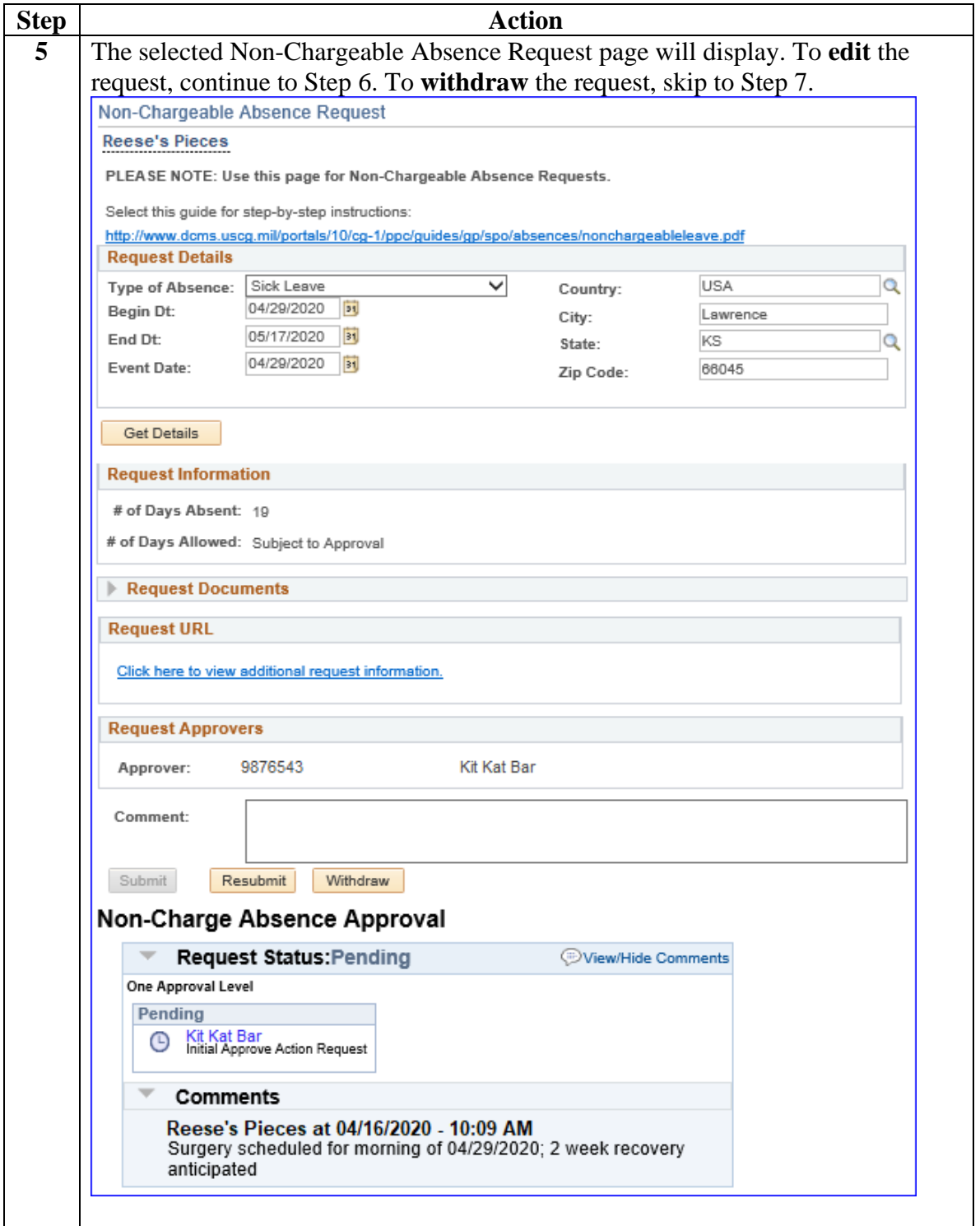

Procedures, continued

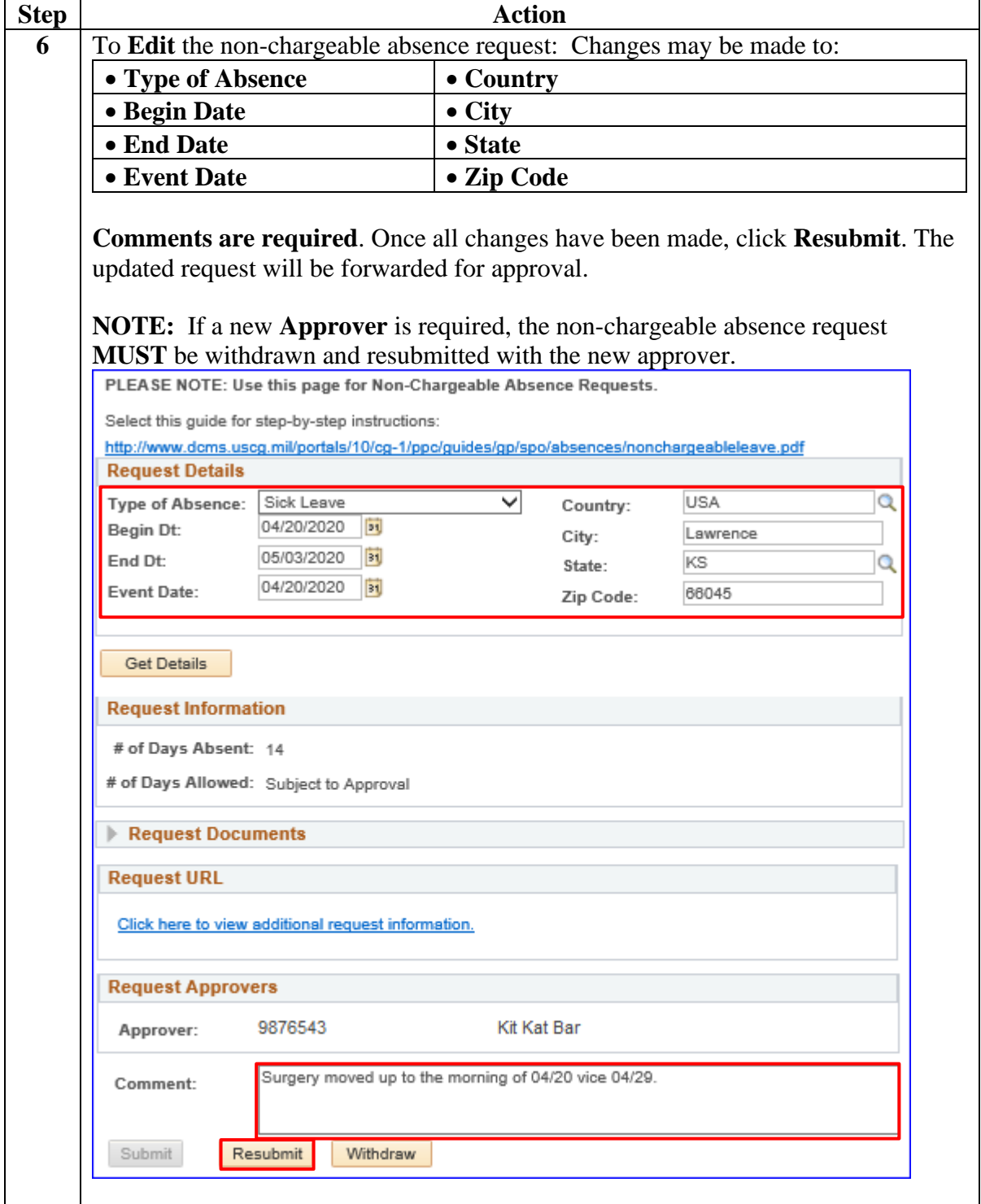

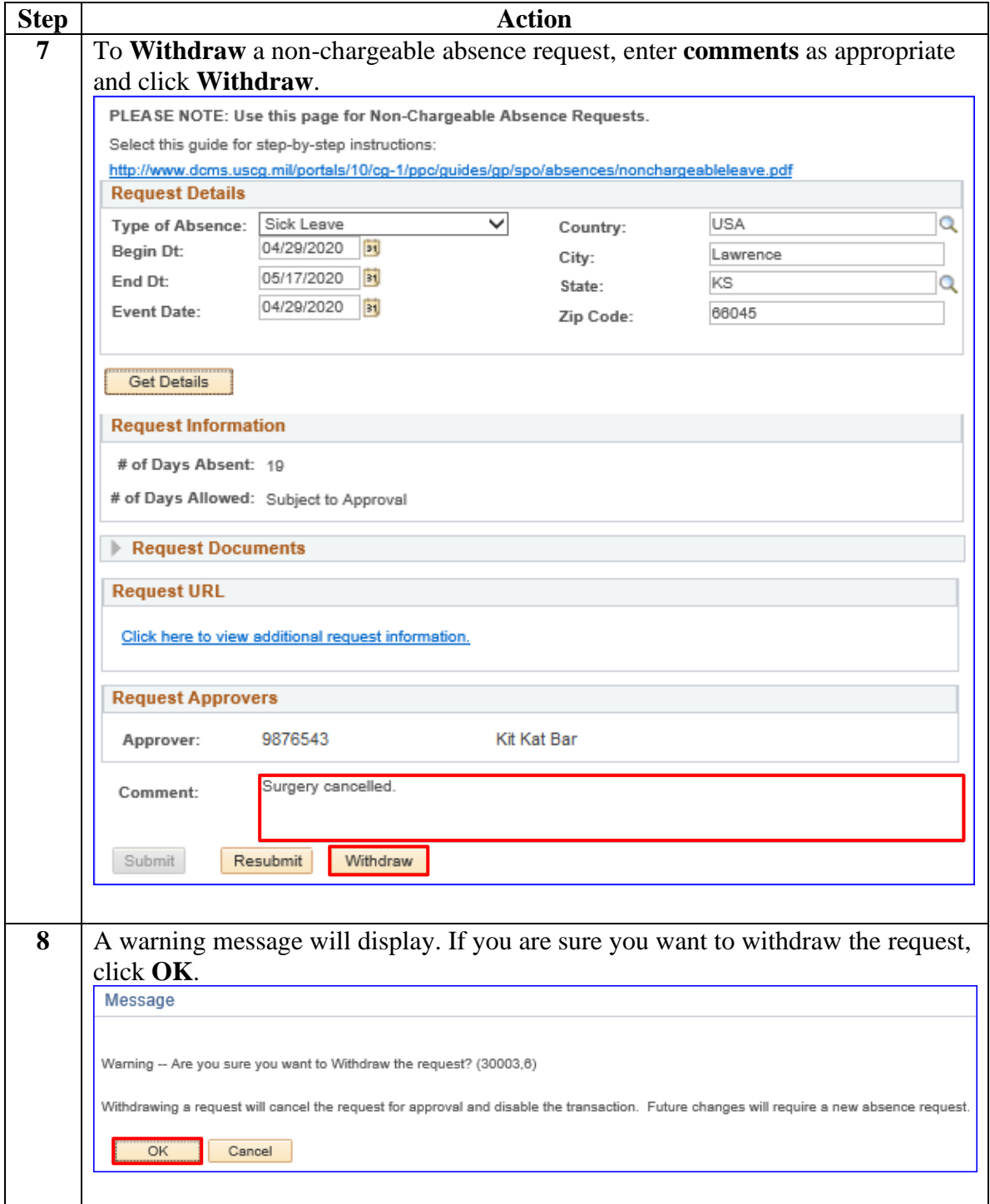

### <span id="page-18-0"></span>**Command/SPO: Approve or Deny a Non-Chargeable Absence Request**

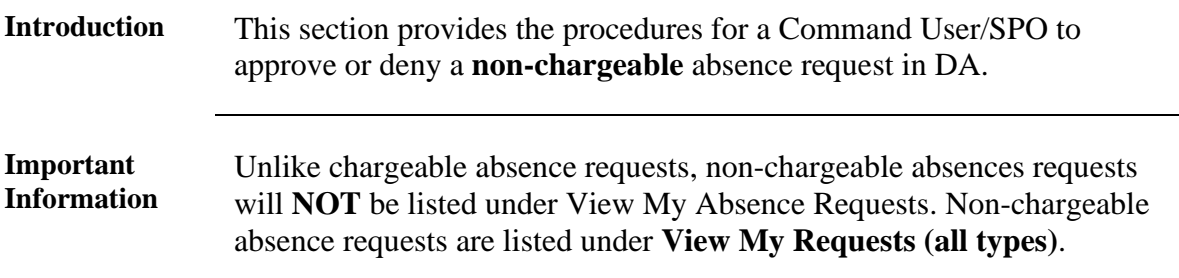

**Procedures** See below.

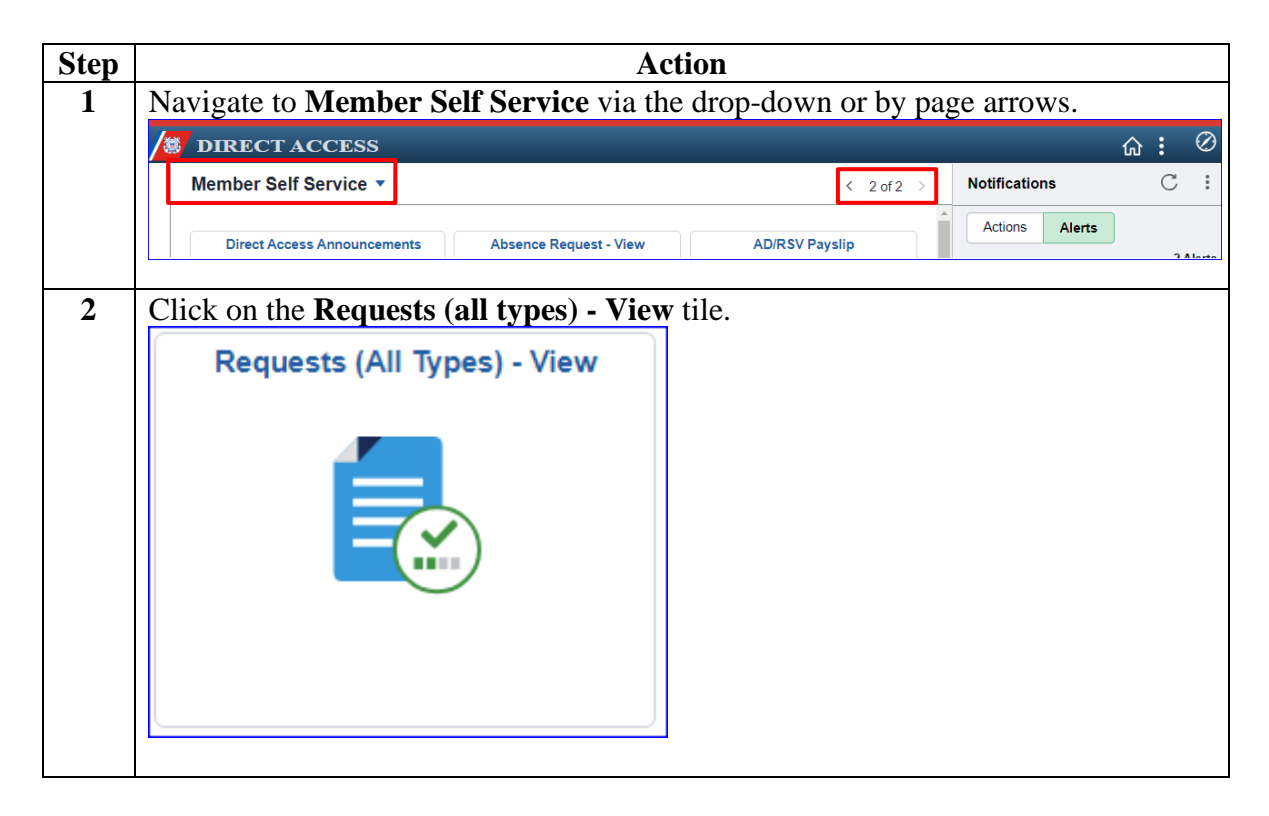

### **Command/SPO: Approve or Deny a Non-Chargeable Absence Request, Continued**

Procedures, continued

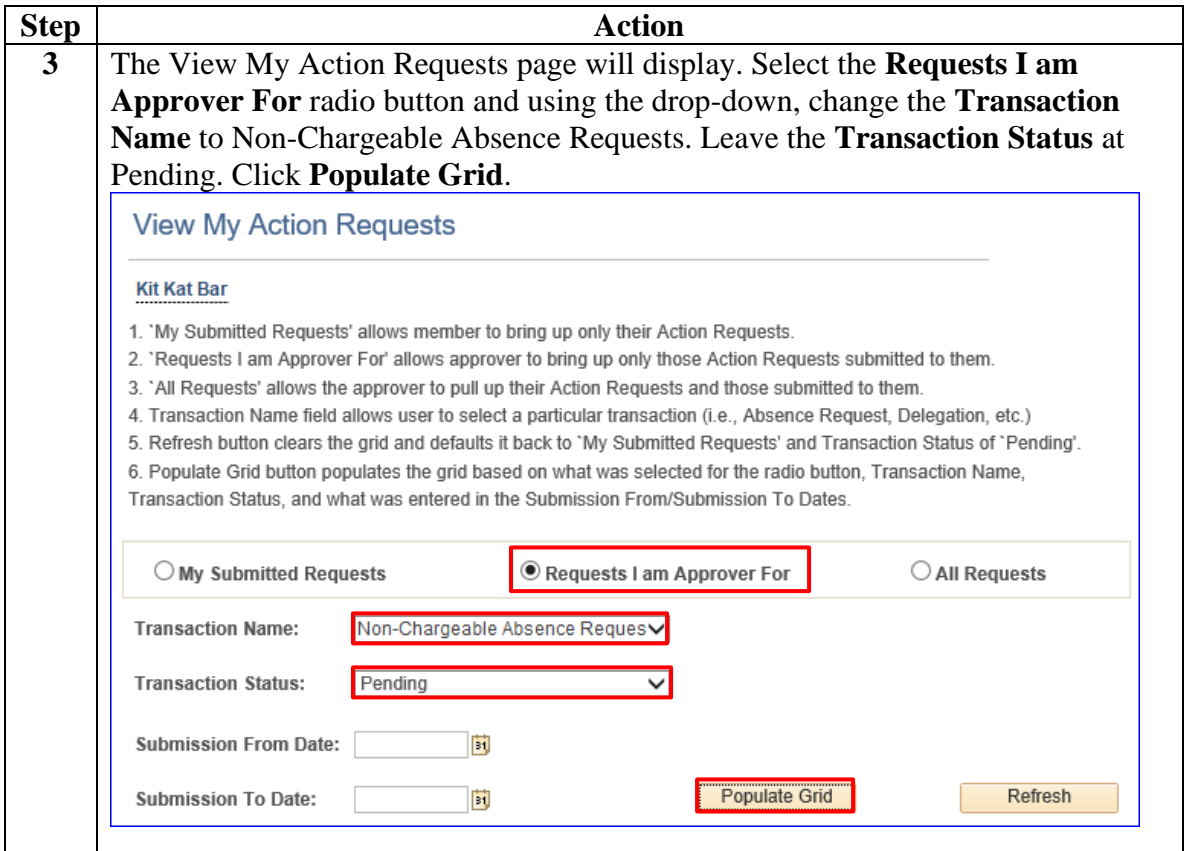

### **Command/SPO: Approve or Deny a Non-Chargeable**  Absence Request, Continued

Procedures, continued

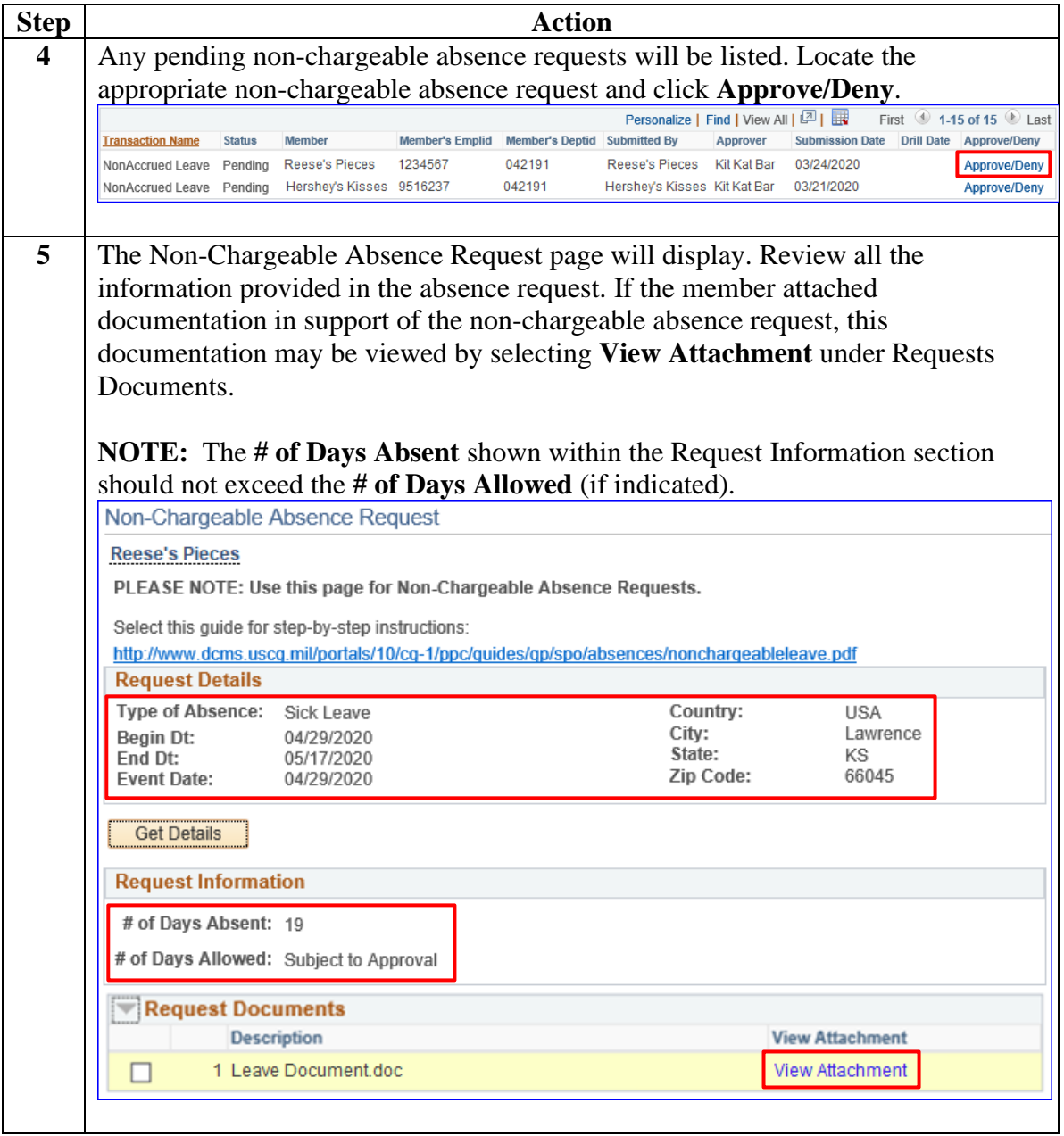

### **Command/SPO: Approve or Deny a Non-Chargeable Absence Request, Continued**

Procedures, continued

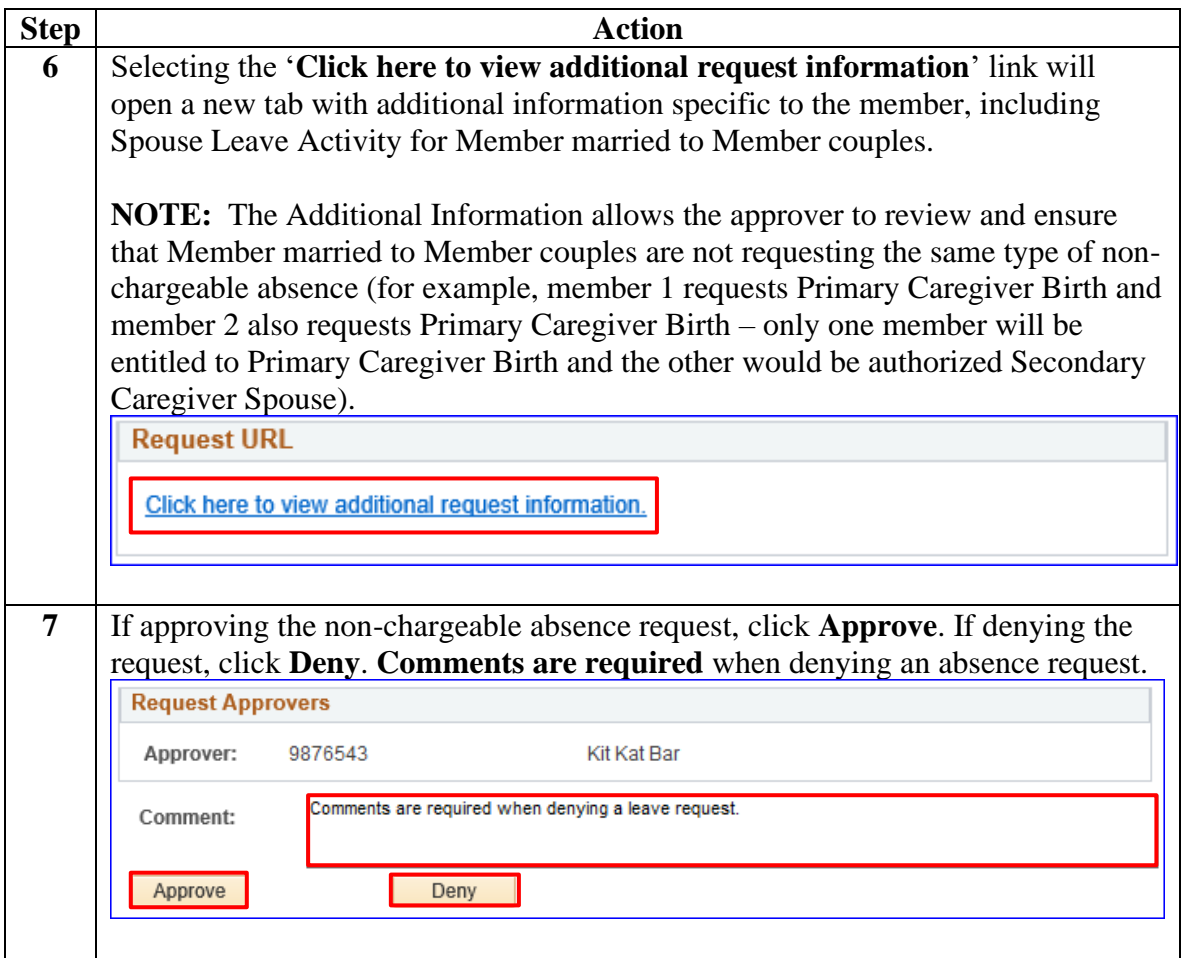

### **Command/SPO: Approve or Deny a Non-Chargeable Absence Request, Continued**

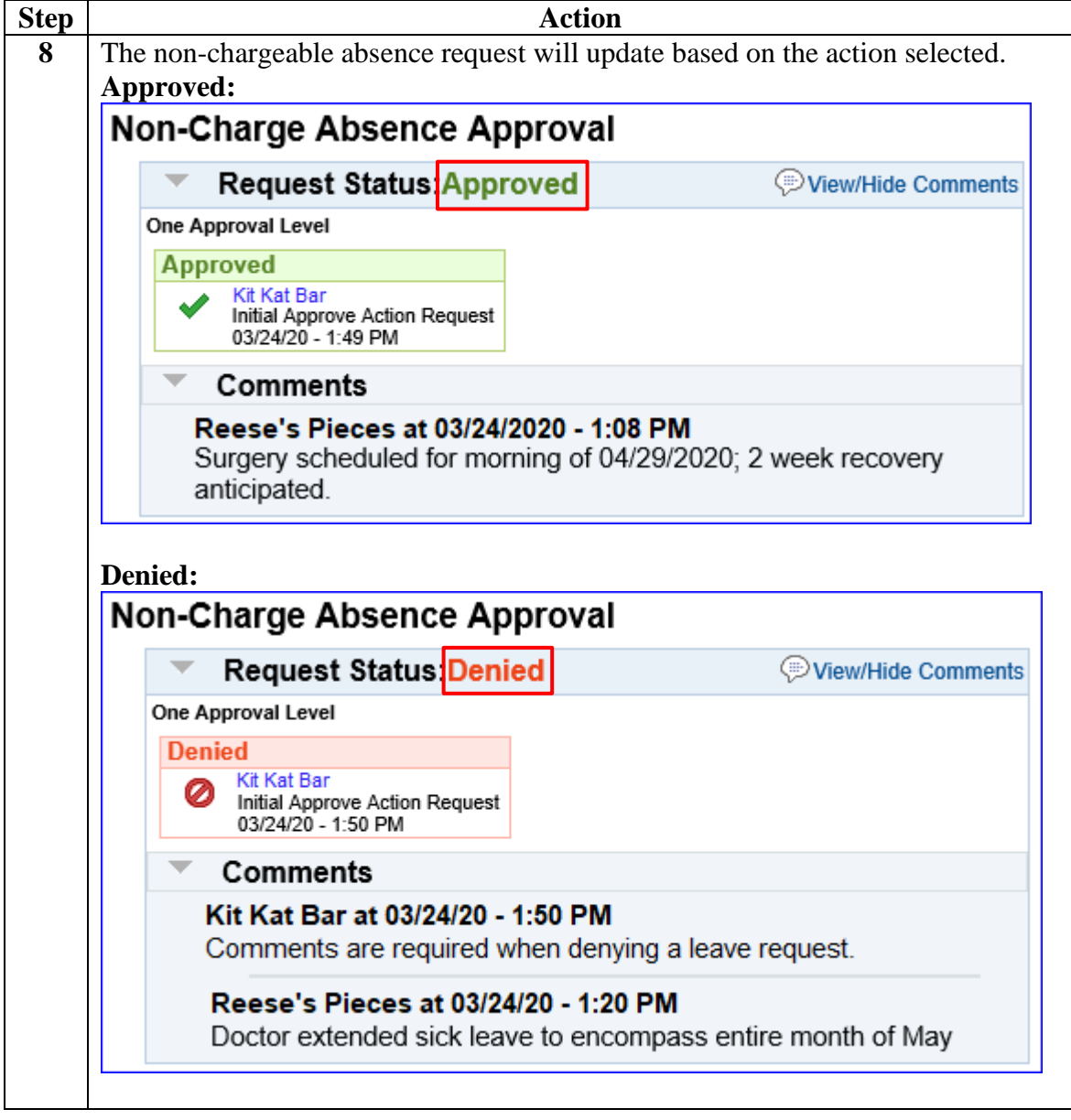

### <span id="page-23-0"></span>**Command/SPO: Deny a Previously Approved Non-Chargeable Absence Request**

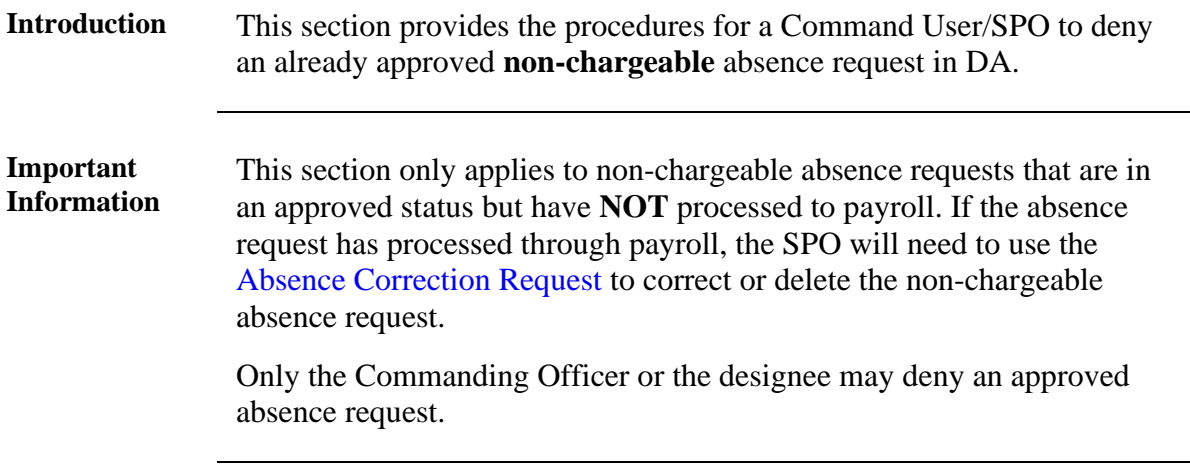

**Procedures** See below.

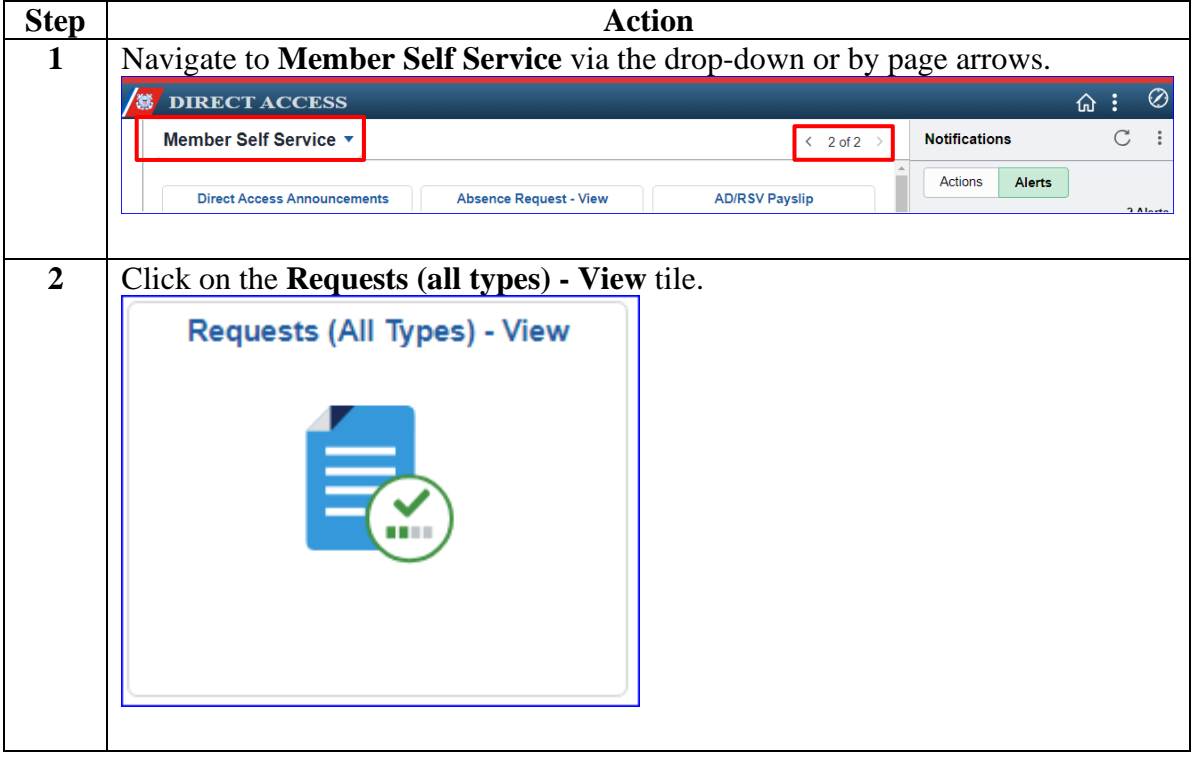

### **Command/SPO: Deny a Previously Approved Non-Chargeable Absence Request, Continued**

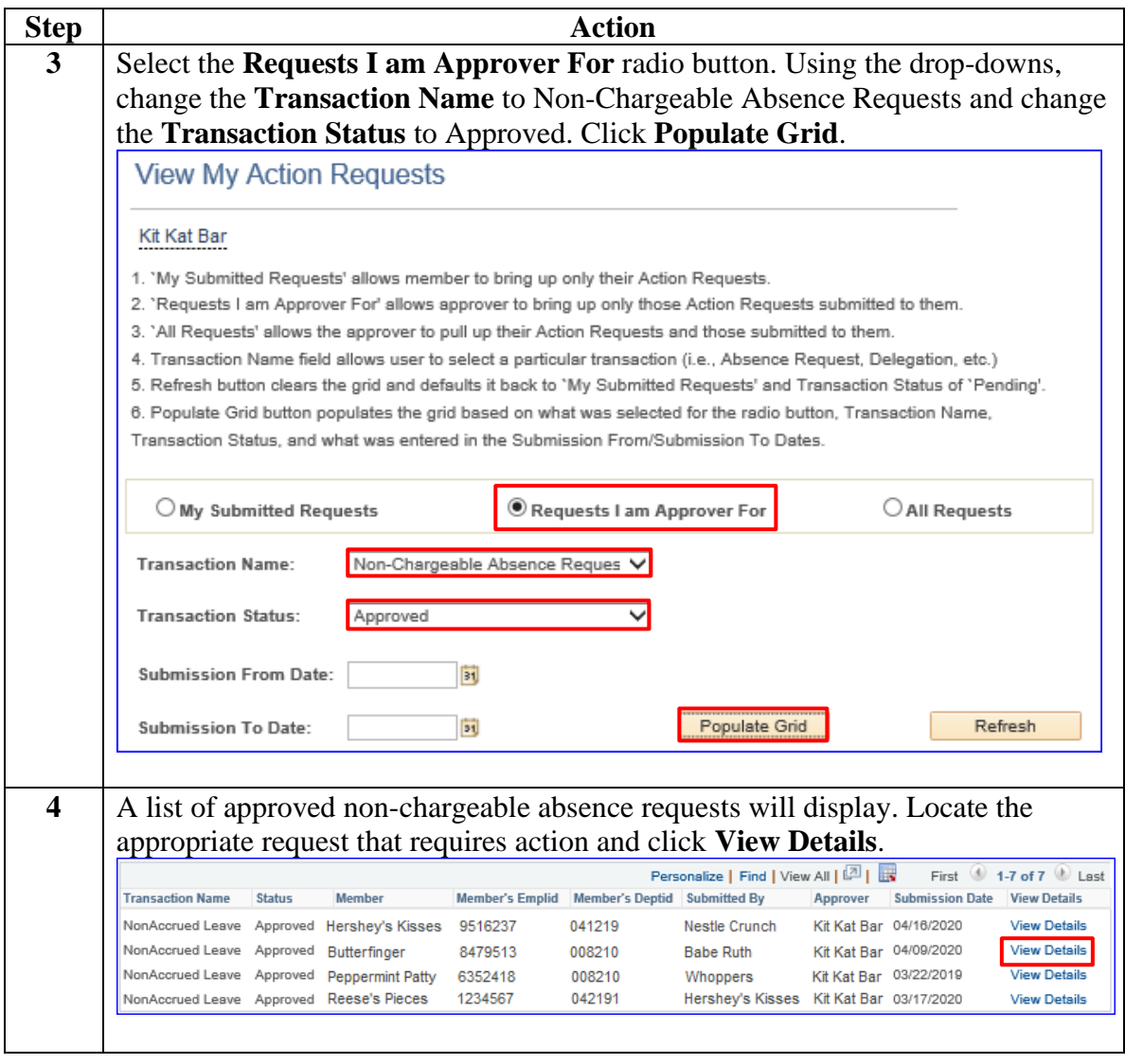

*Continued on next page*

### **Command/SPO: Deny a Previously Approved Non-Chargeable Absence Request, Continued**

Procedures, continued

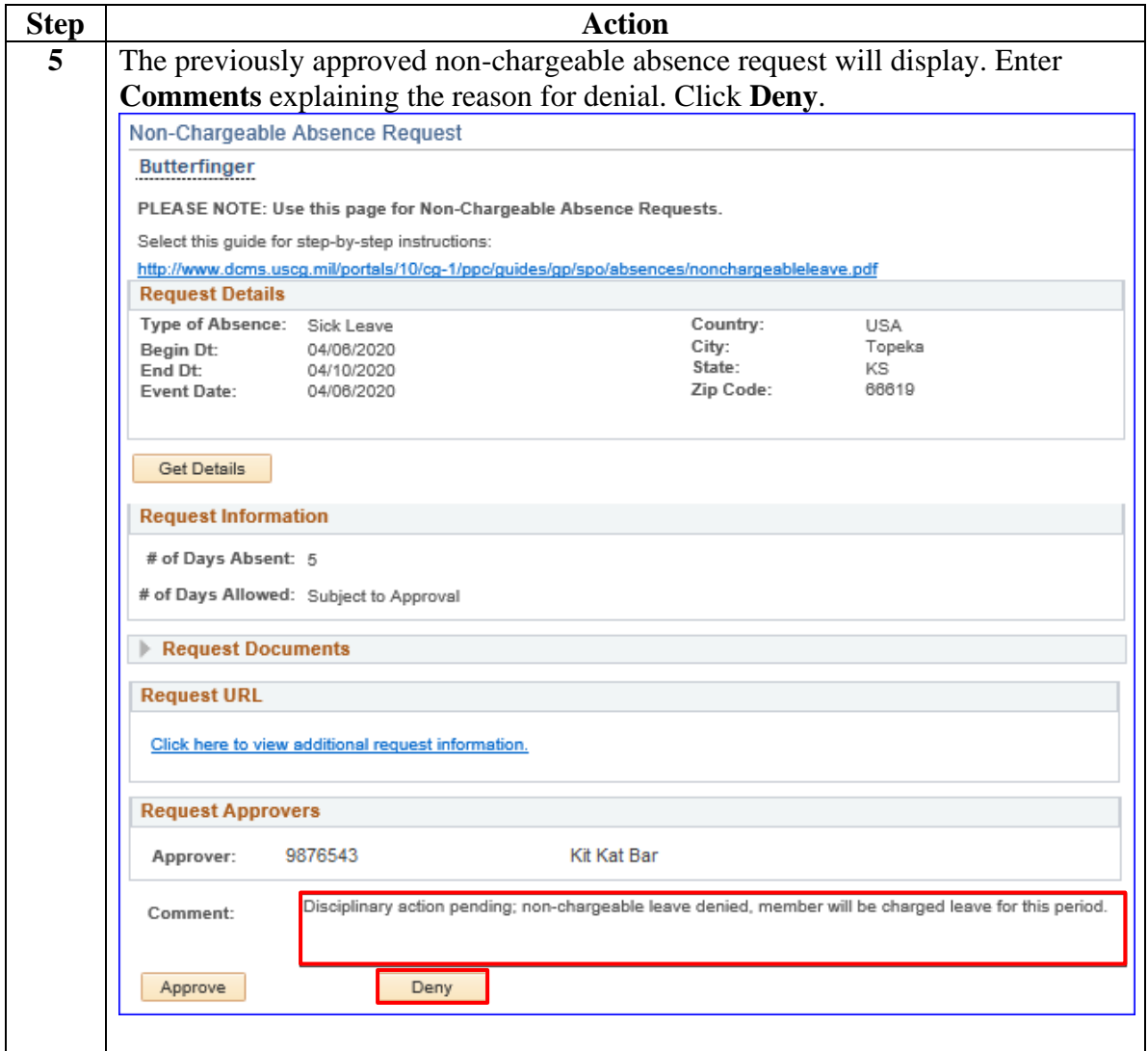

### **Command/SPO: Deny a Previously Approved Non-Chargeable Absence Request, Continued**

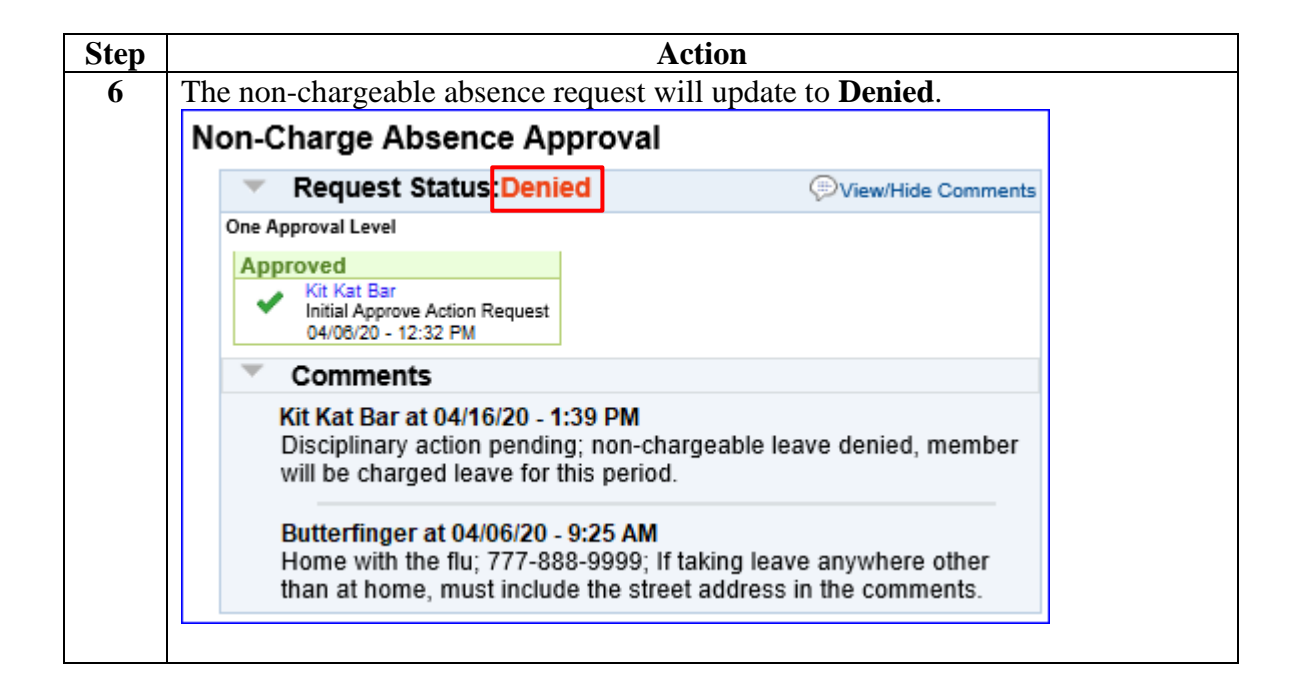

### <span id="page-27-0"></span>**SPO: Correct/Delete a Processed Non-Chargeable Absence Request**

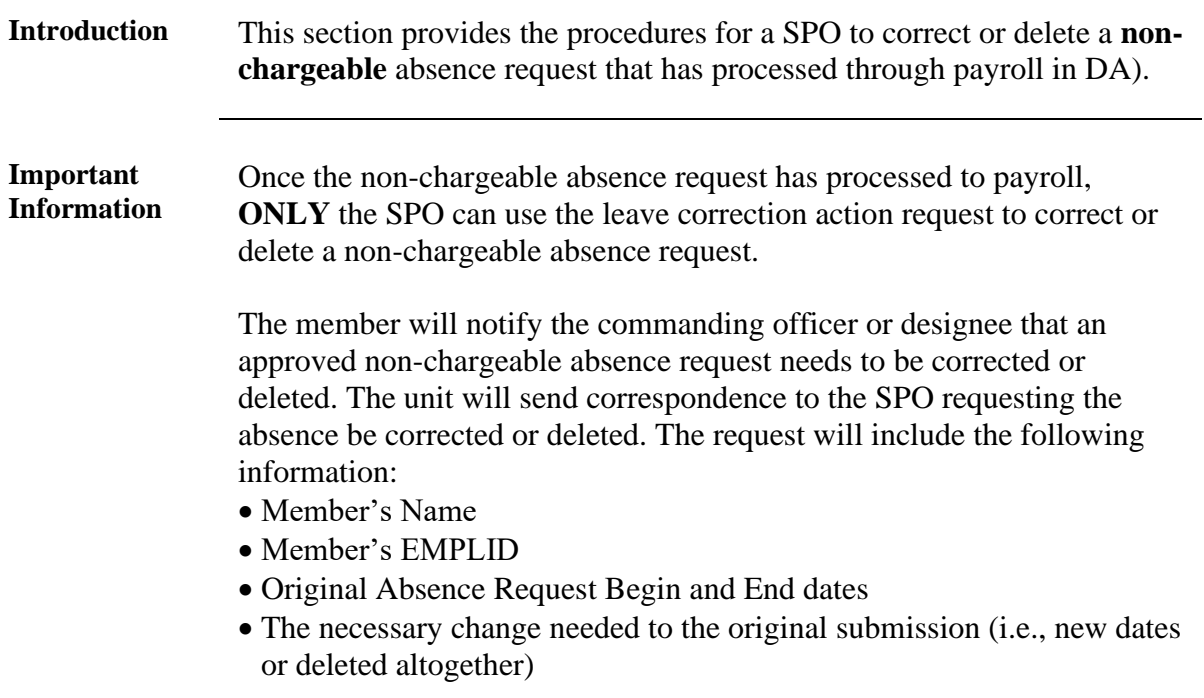

**Procedures** See below.

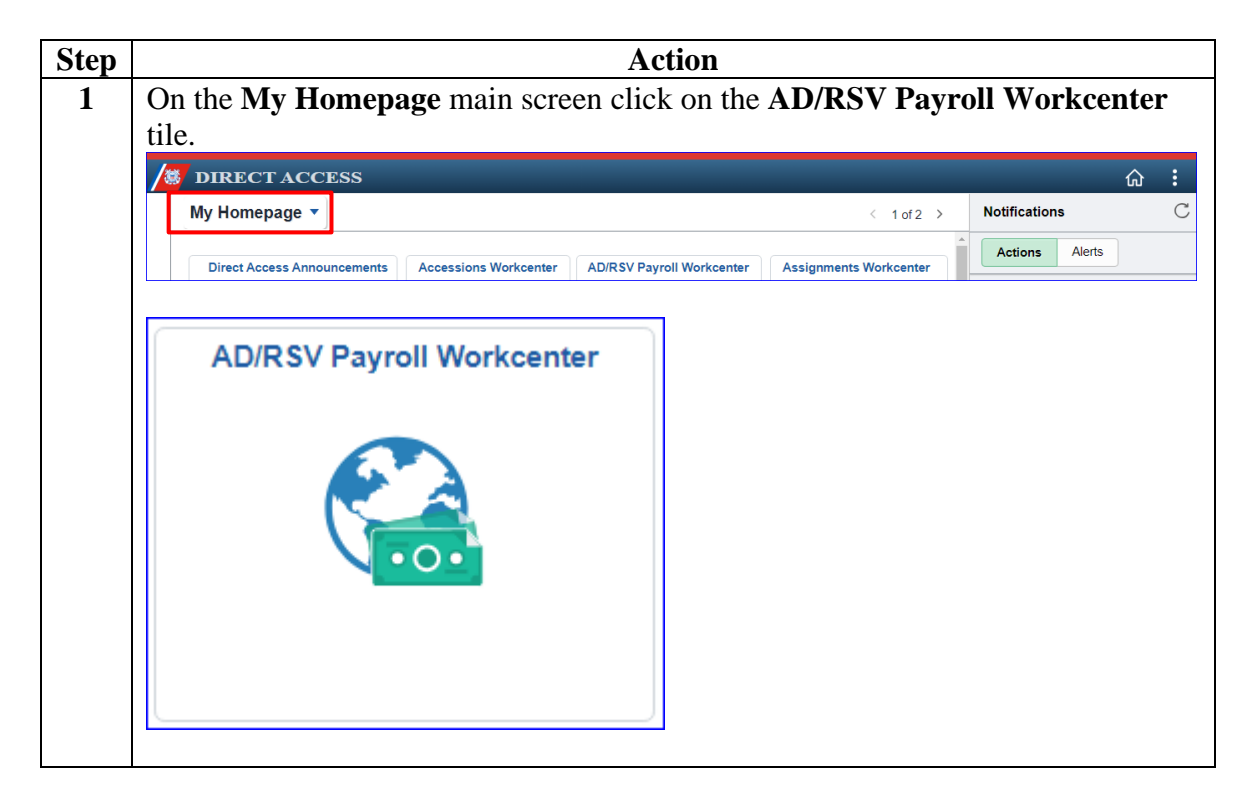

### **SPO: Correct/Delete a Processed Non-Chargeable Absence Request, Continued**

Procedures, continued

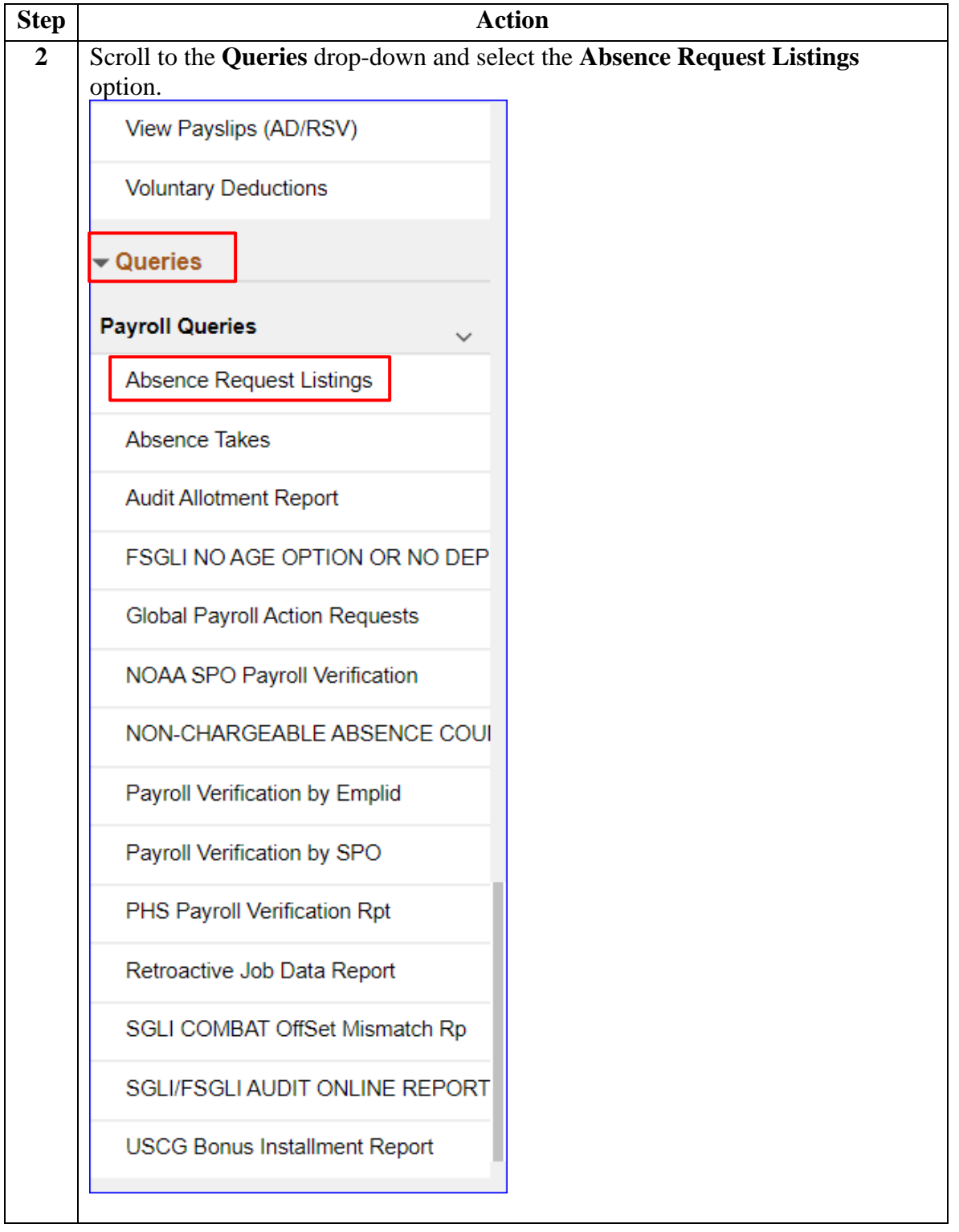

### **SPO: Correct/Delete a Processed Non-Chargeable Absence Request, Continued**

Procedures, continued

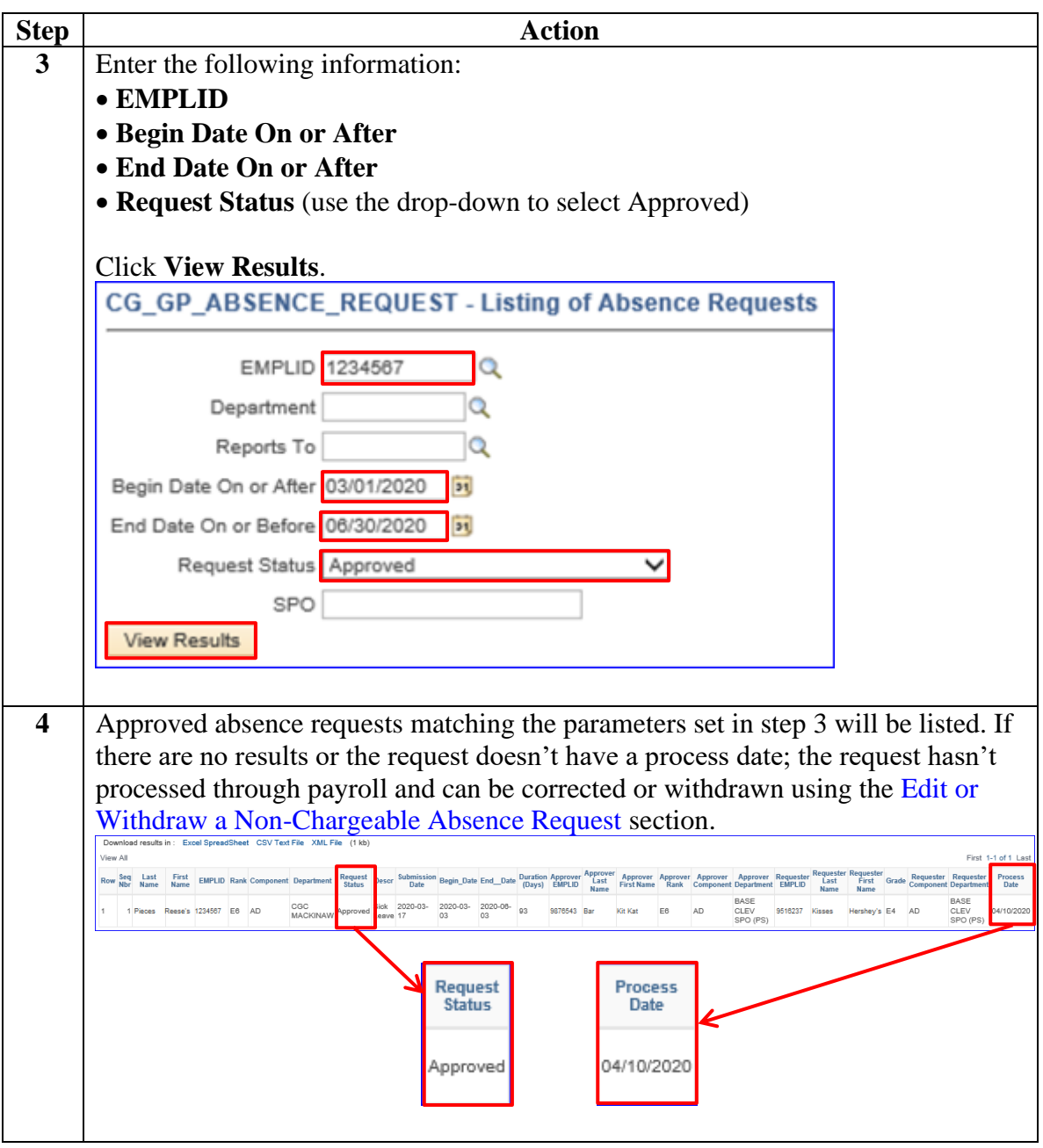

### **SPO: Correct/Delete a Processed Non-Chargeable Absence Request, Continued**

Procedures, continued

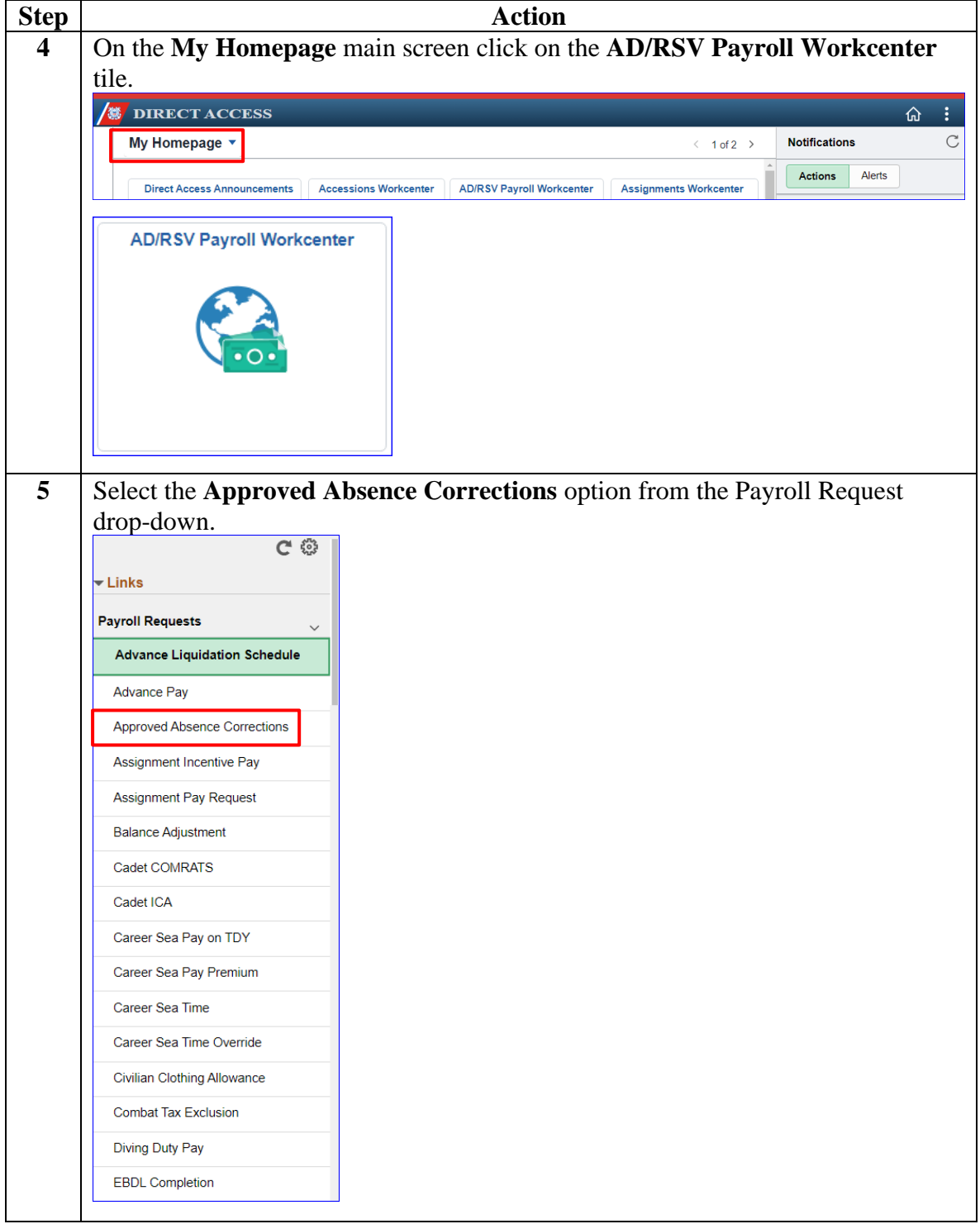

### **SPO: Correct/Delete a Processed Non-Chargeable Absence Request, Continued**

Procedures, continued

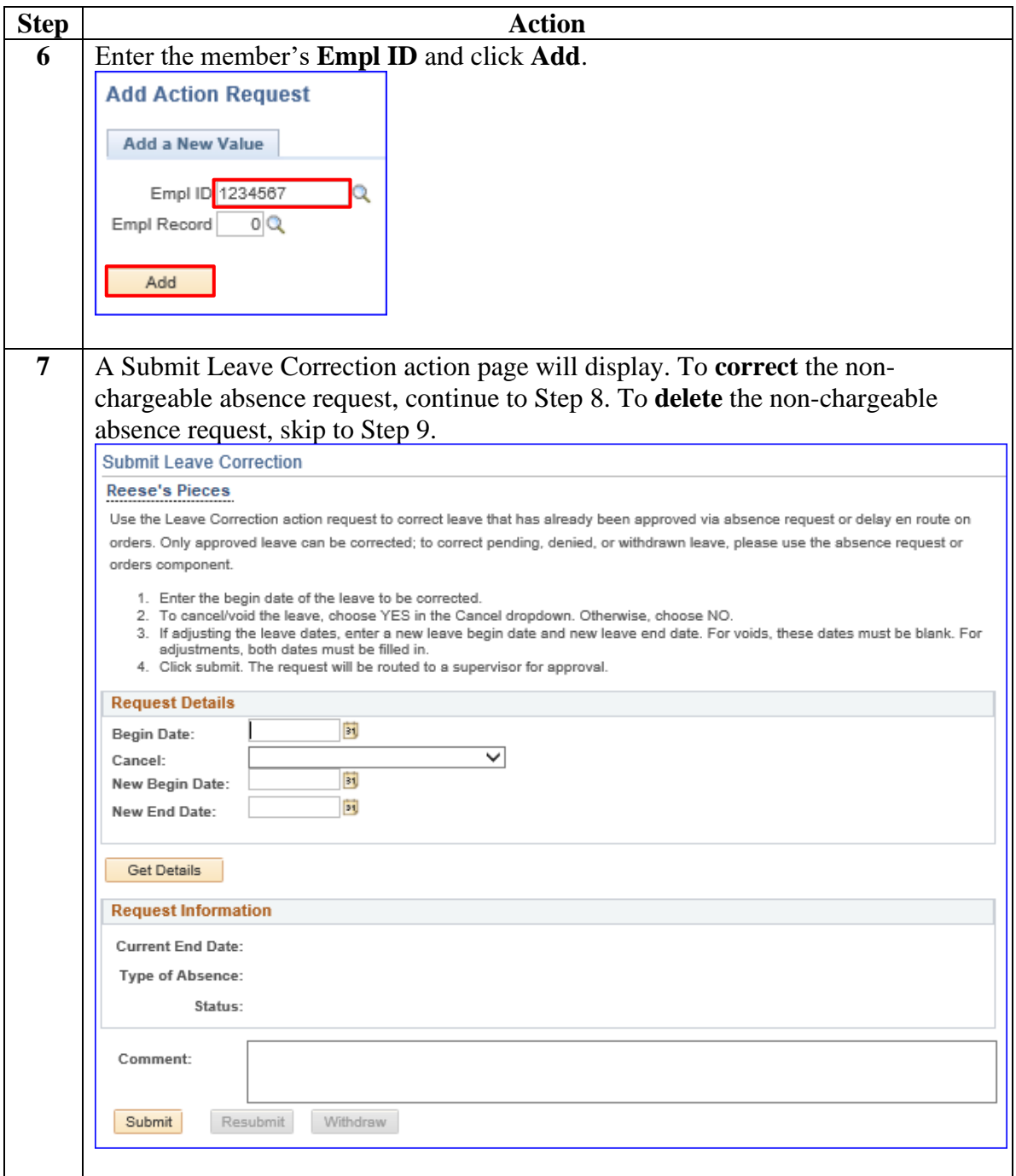

### **SPO: Correct/Delete a Processed Non-Chargeable Absence Request, Continued**

Procedures, continued

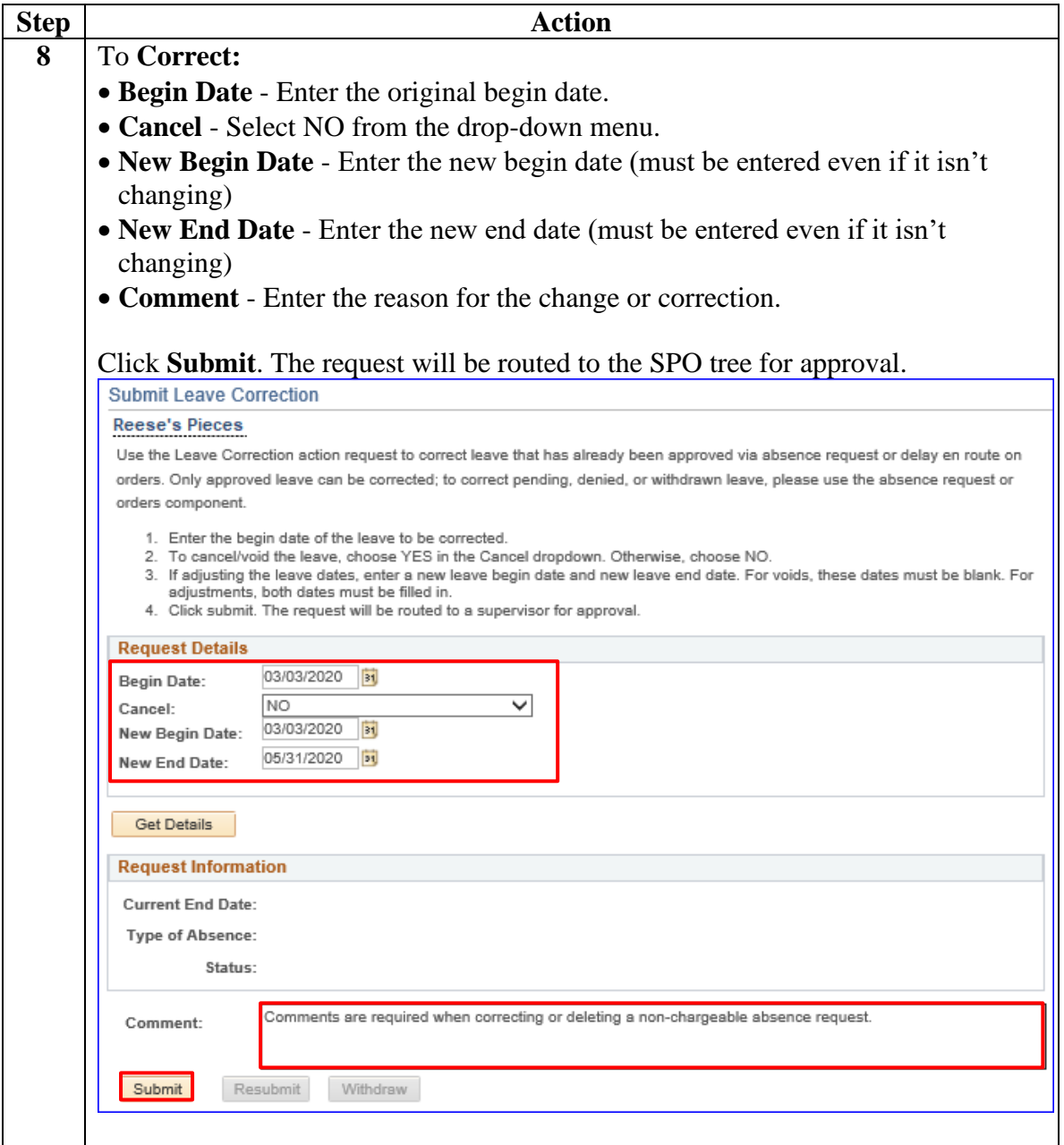

### **SPO: Correct/Delete a Processed Non-Chargeable Absence Request, Continued**

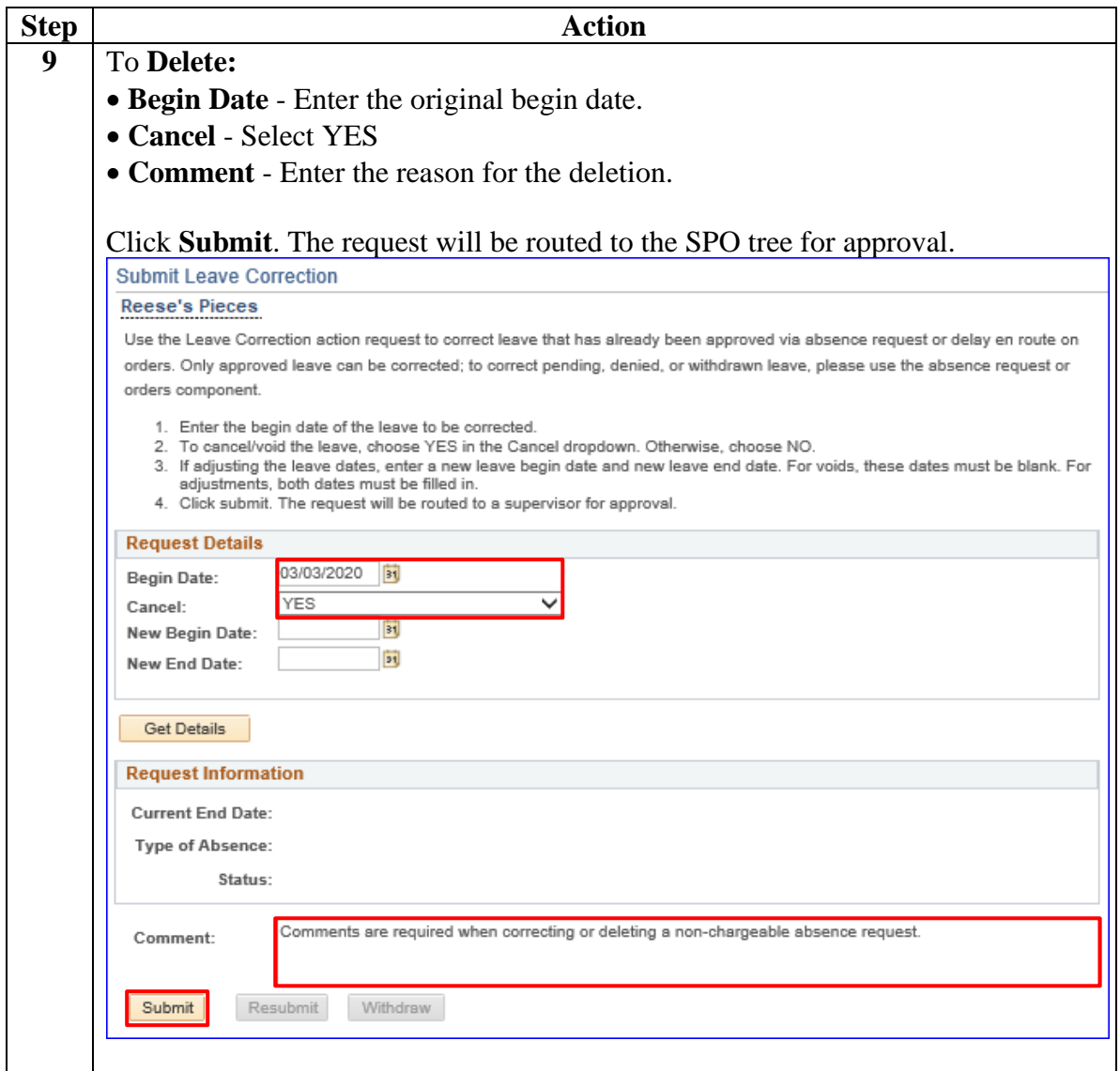

# <span id="page-34-0"></span>**Proxy: Submit a Non-Chargeable Absence Request**

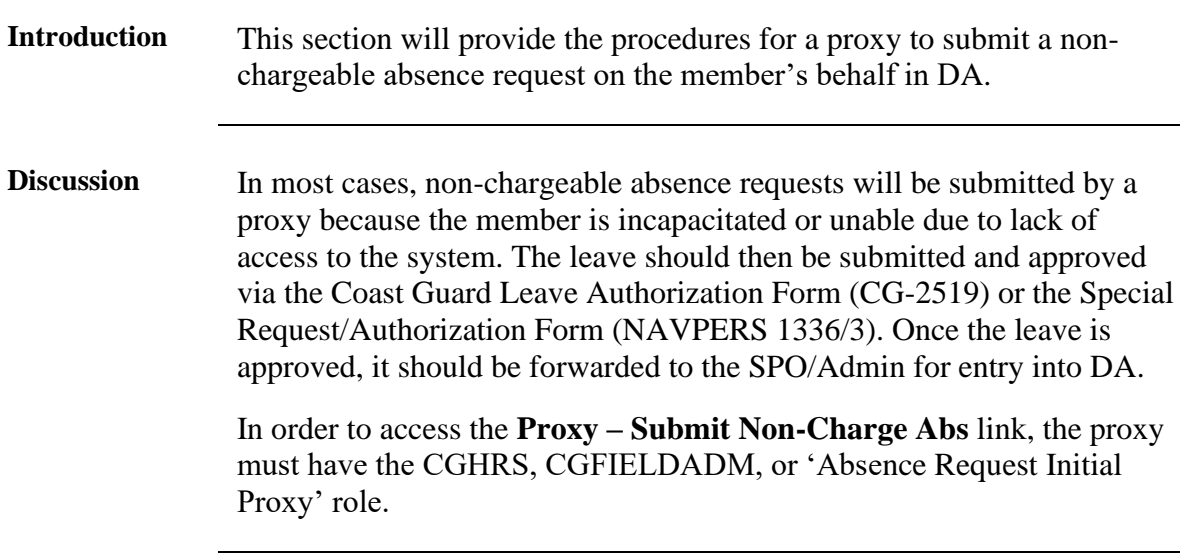

**Procedures** See below.

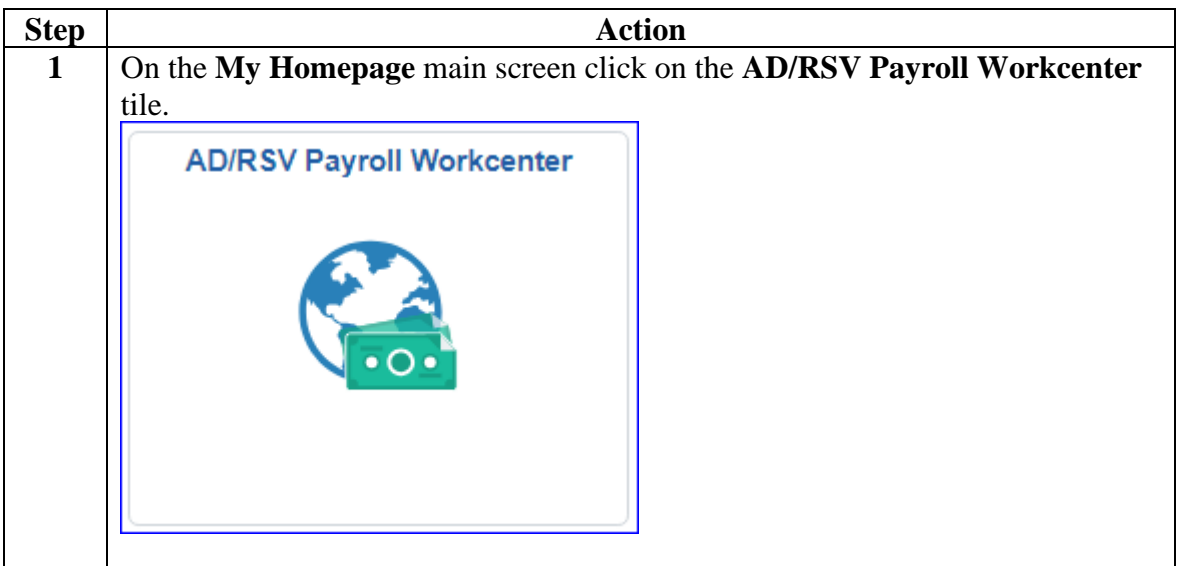

#### **Proxy: Submit a Non-Chargeable Absence Request, Continued**

Procedures, continued

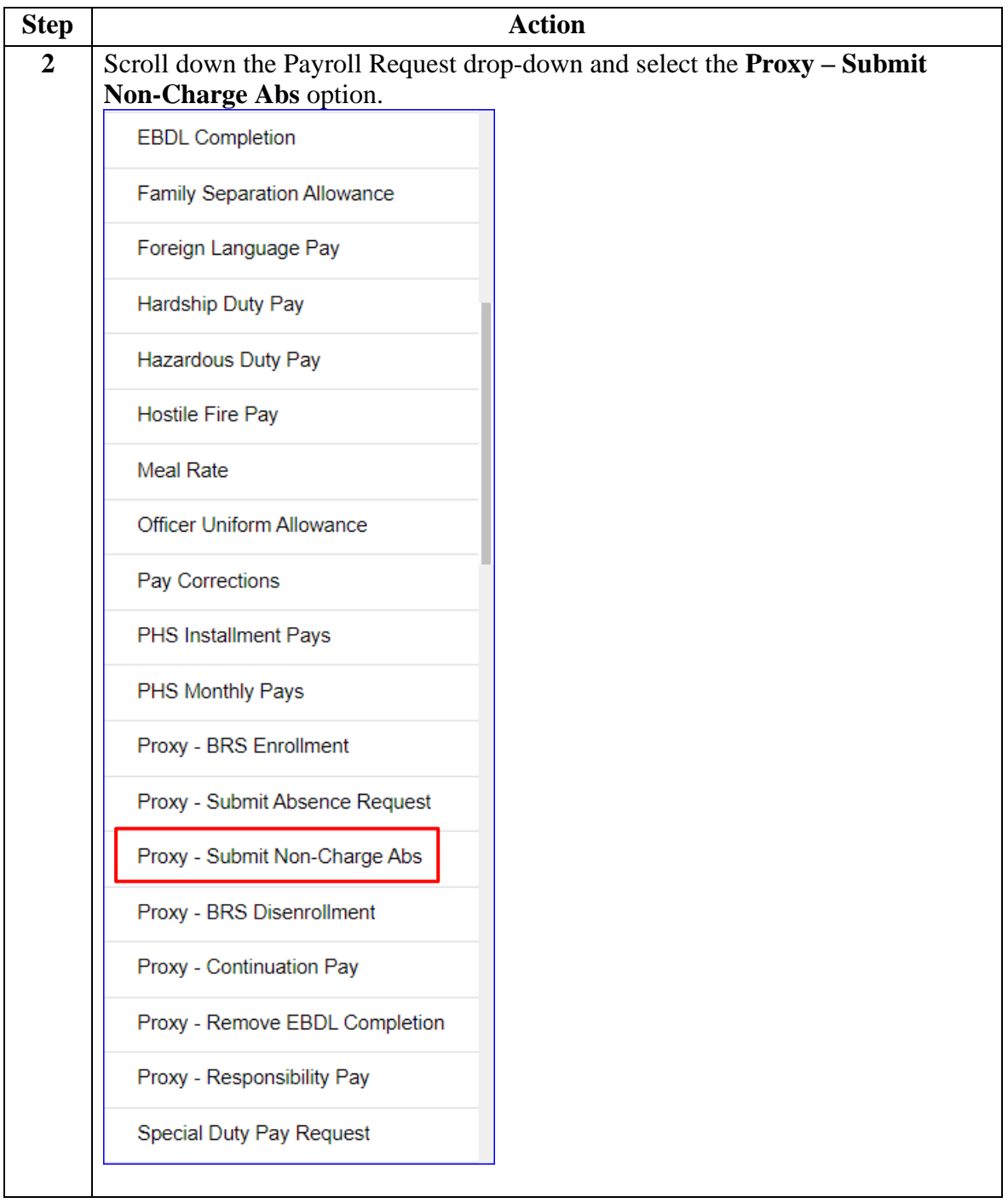

# **Proxy: Submit a Non-Chargeable Absence Request,**

**Continued** 

Procedures, continued

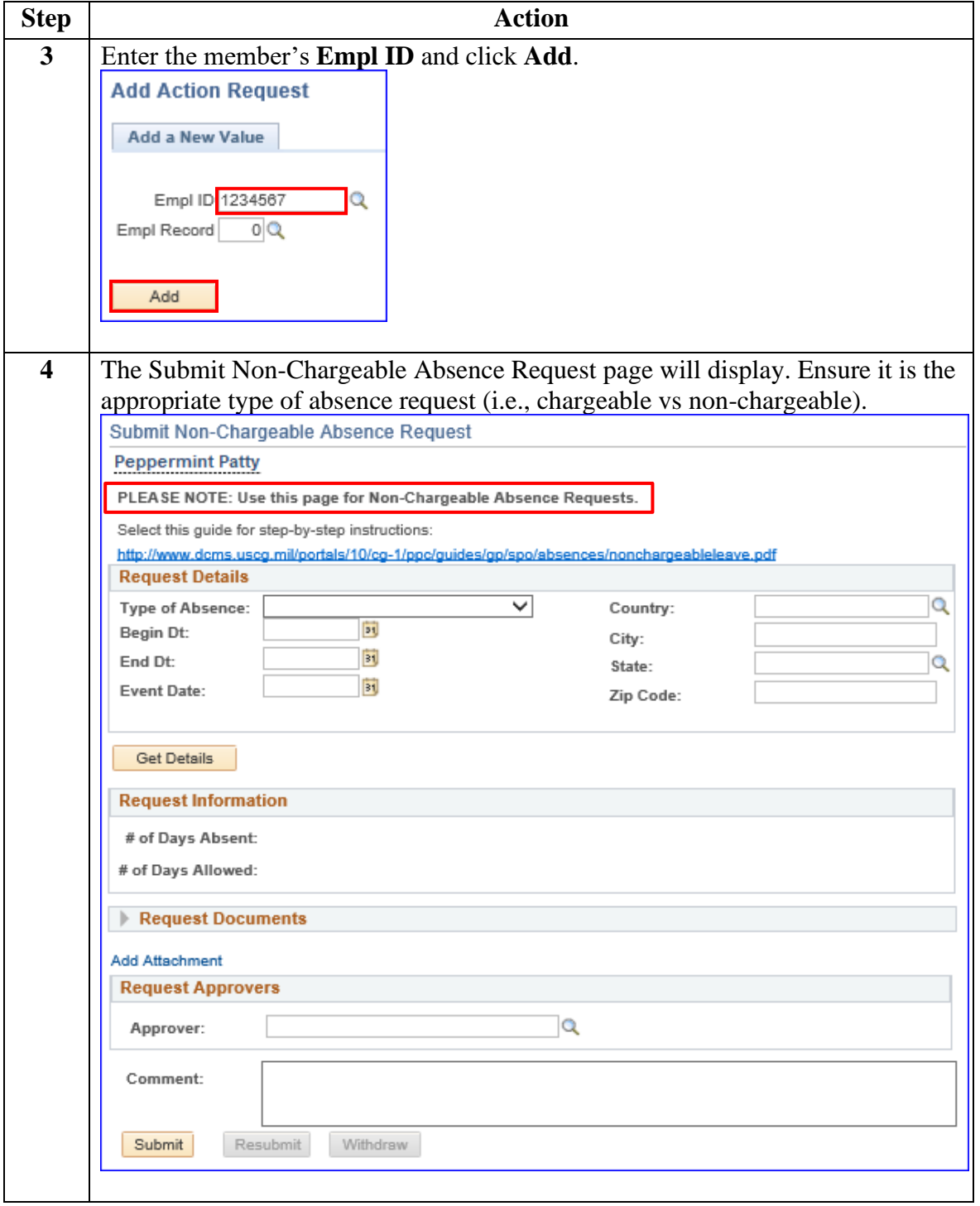

## **Proxy: Submit a Non-Chargeable Absence Request,**

**Continued** 

Procedures, continued

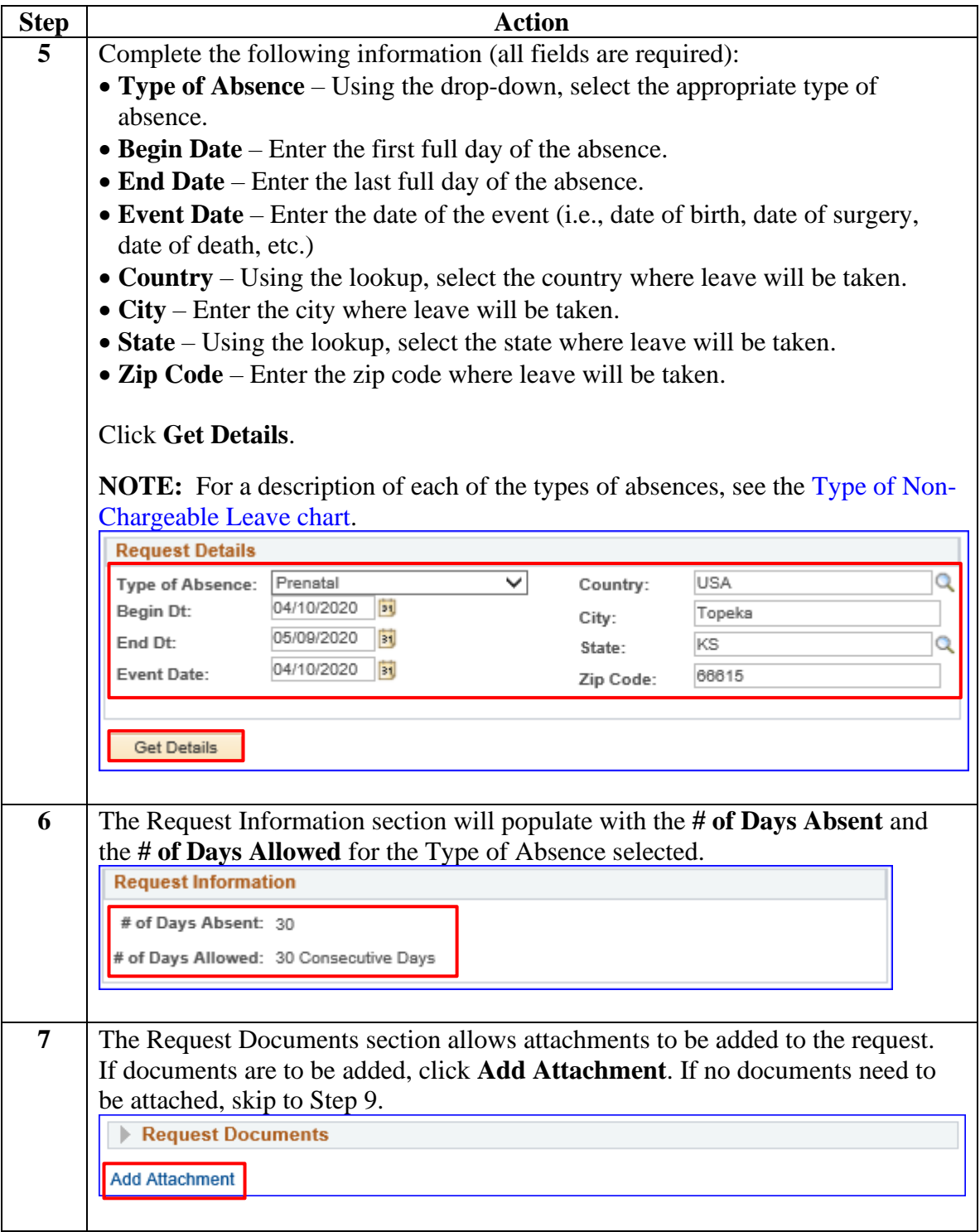

#### **Proxy: Submit a Non-Chargeable Absence Request, Continued**

Procedures, continued

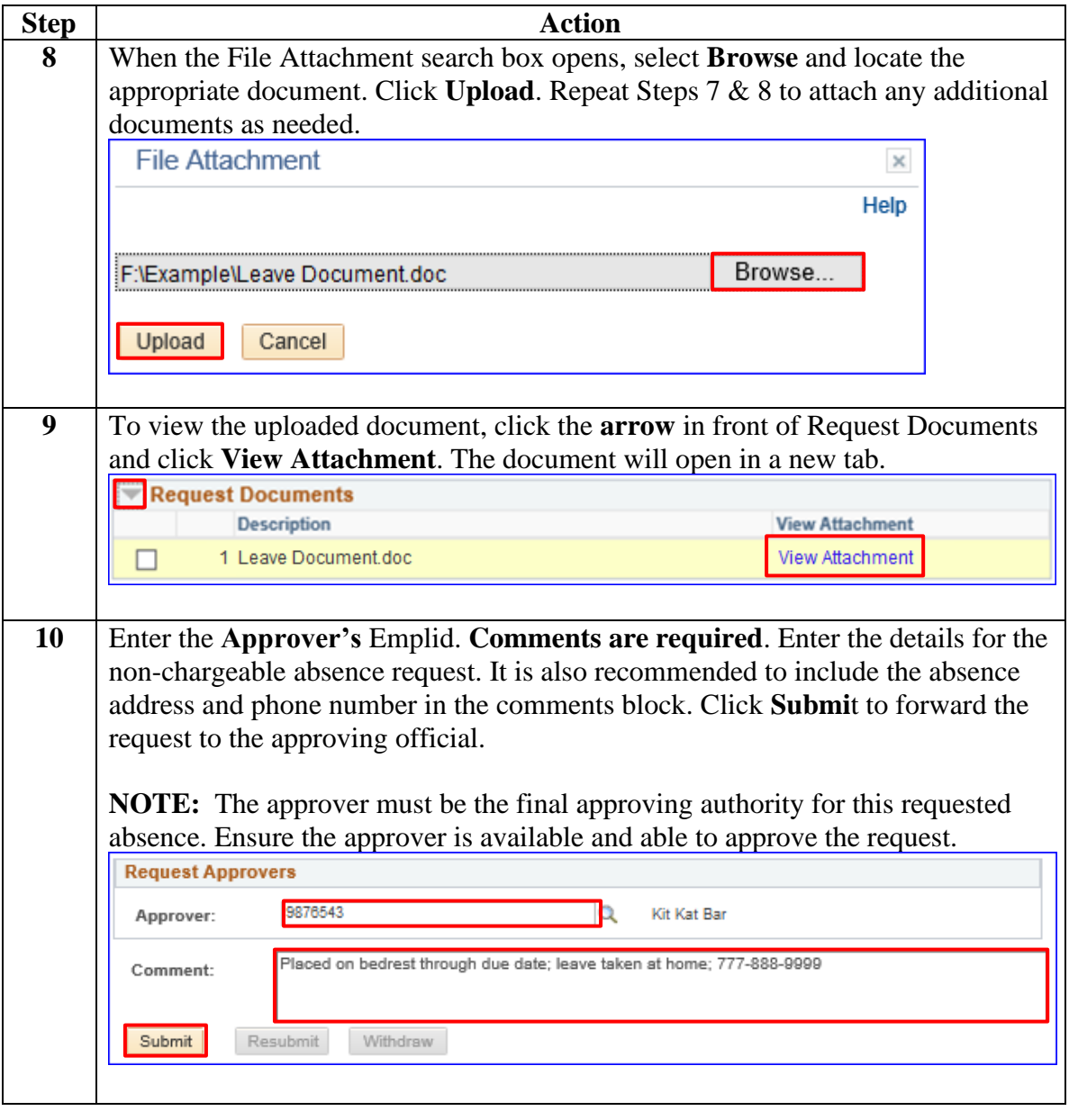

# **Proxy: Submit a Non-Chargeable Absence Request,**

**Continued** 

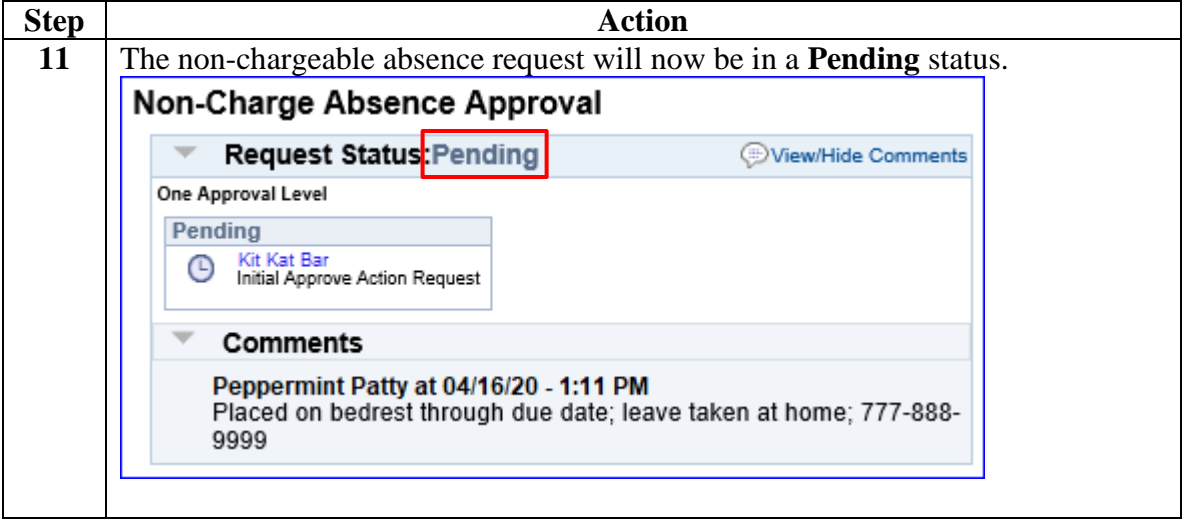

<span id="page-40-0"></span>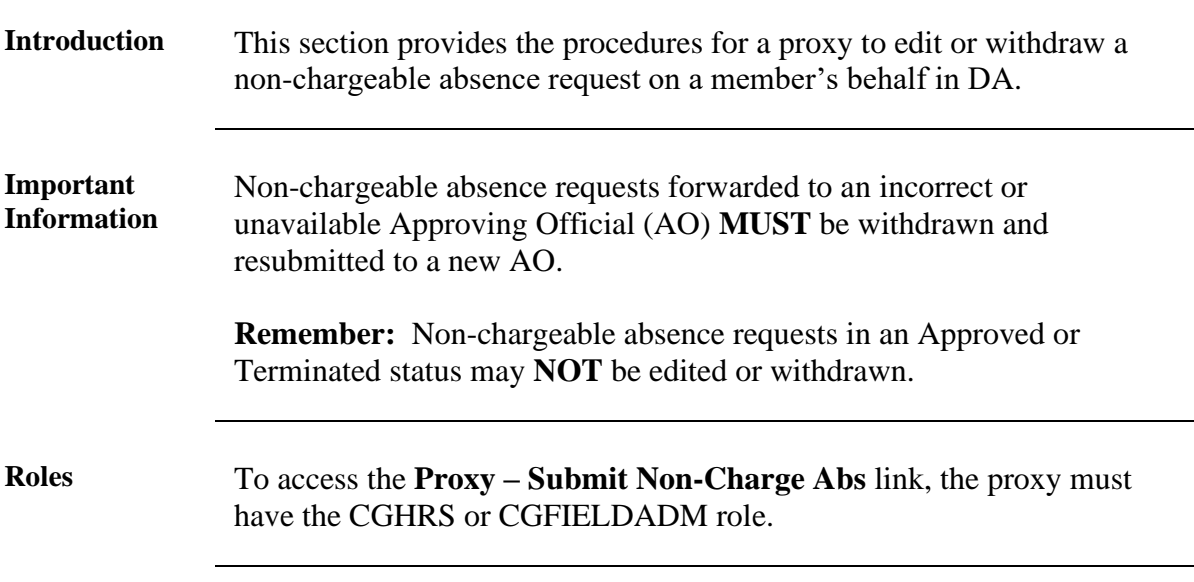

**Procedures** See below.

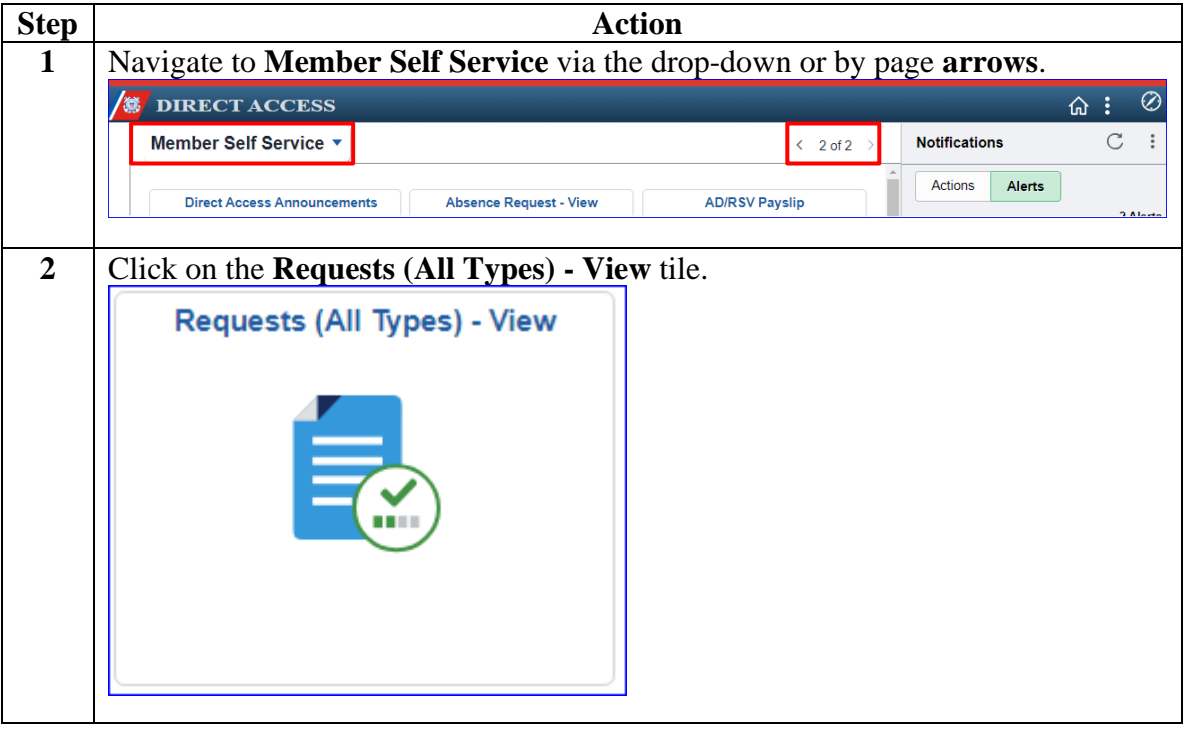

Procedures, continued

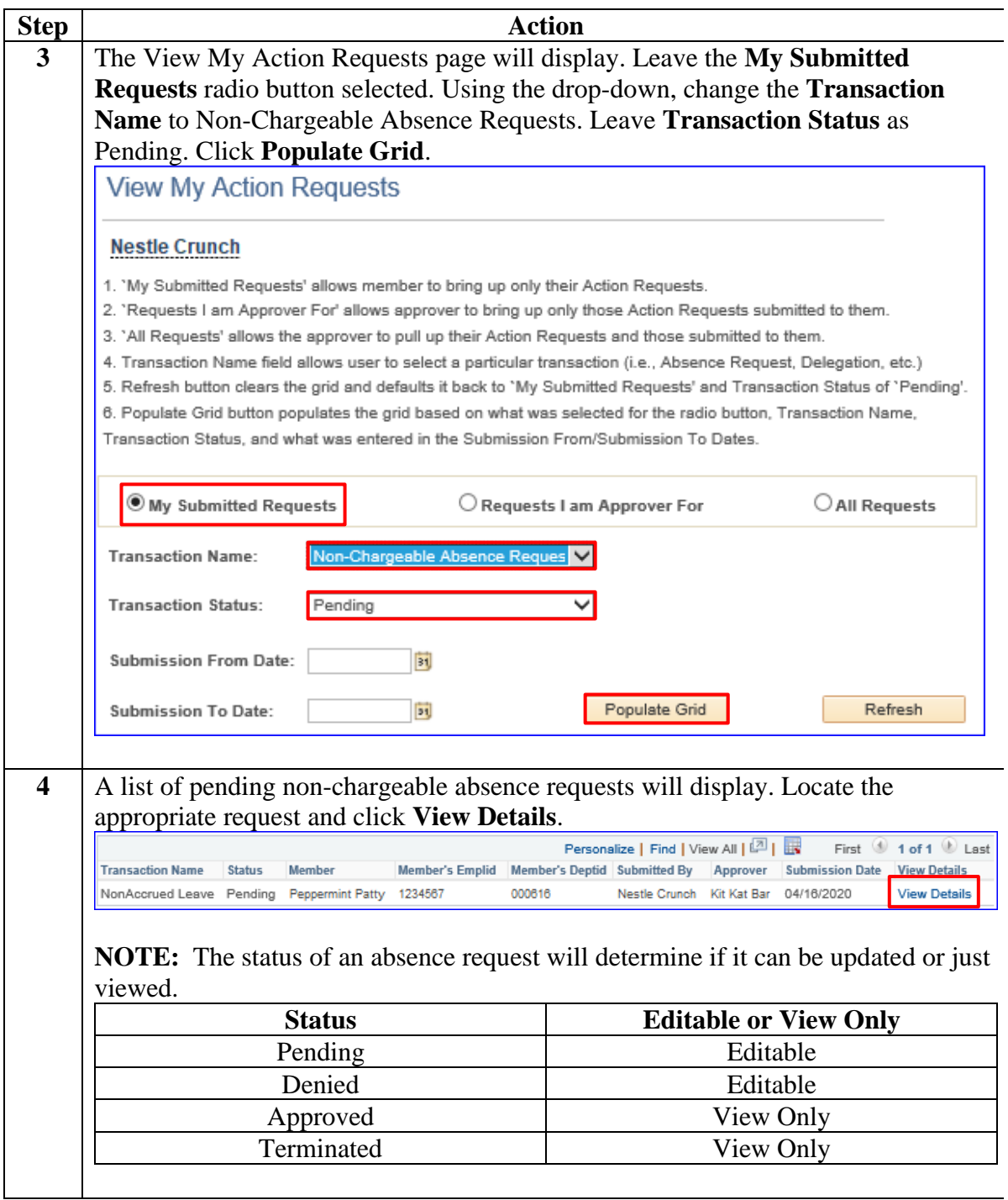

Procedures, continued

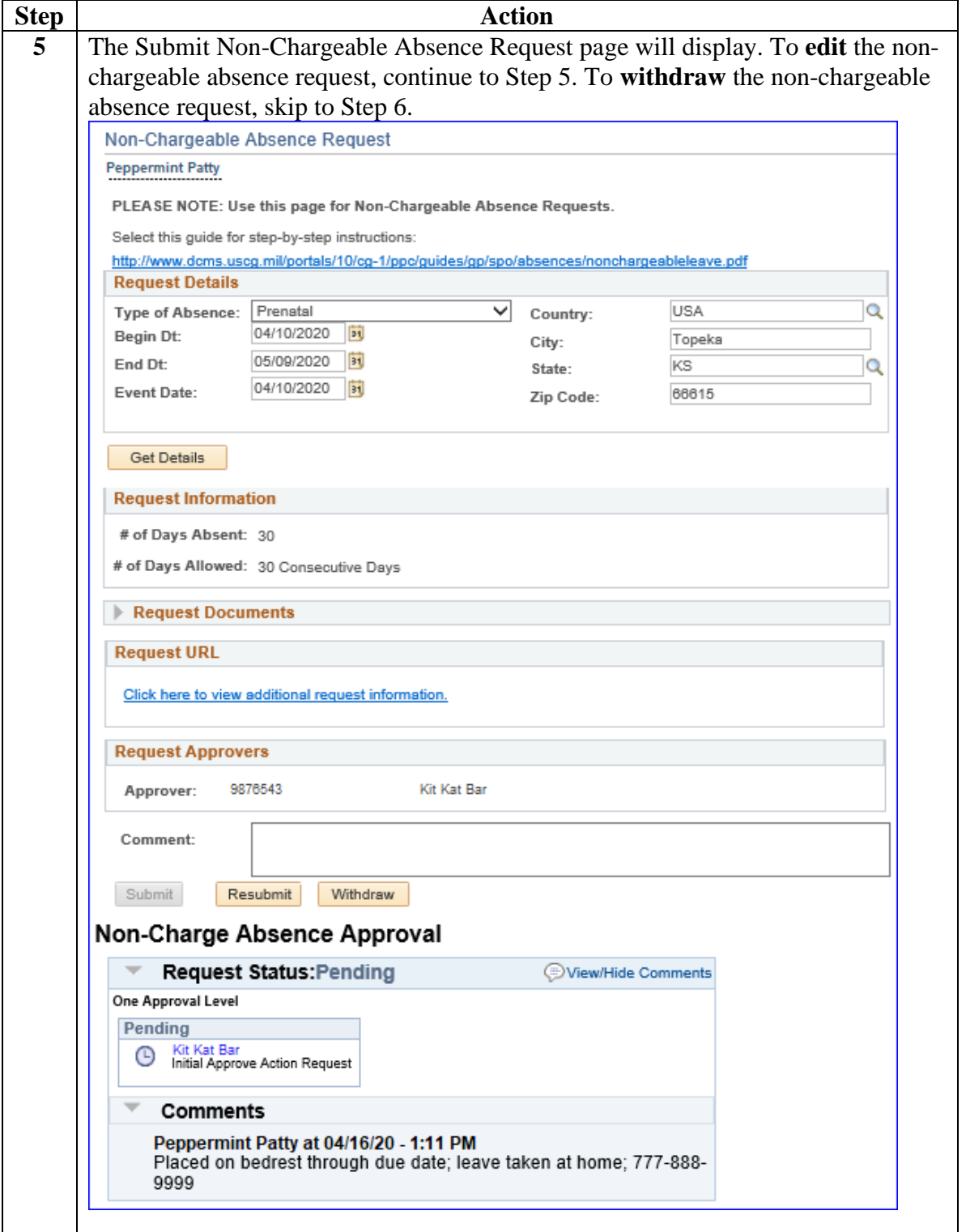

Procedures, continued

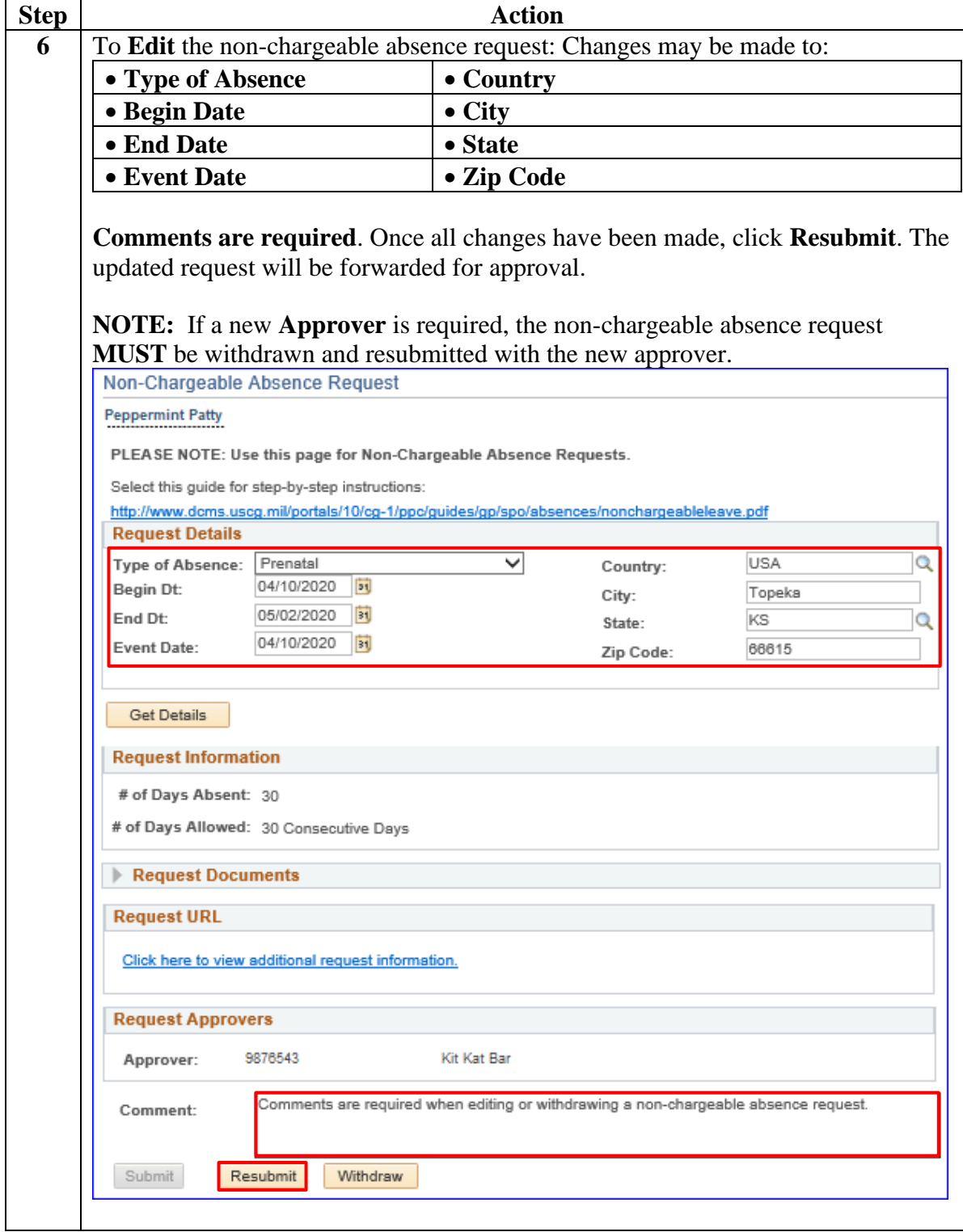

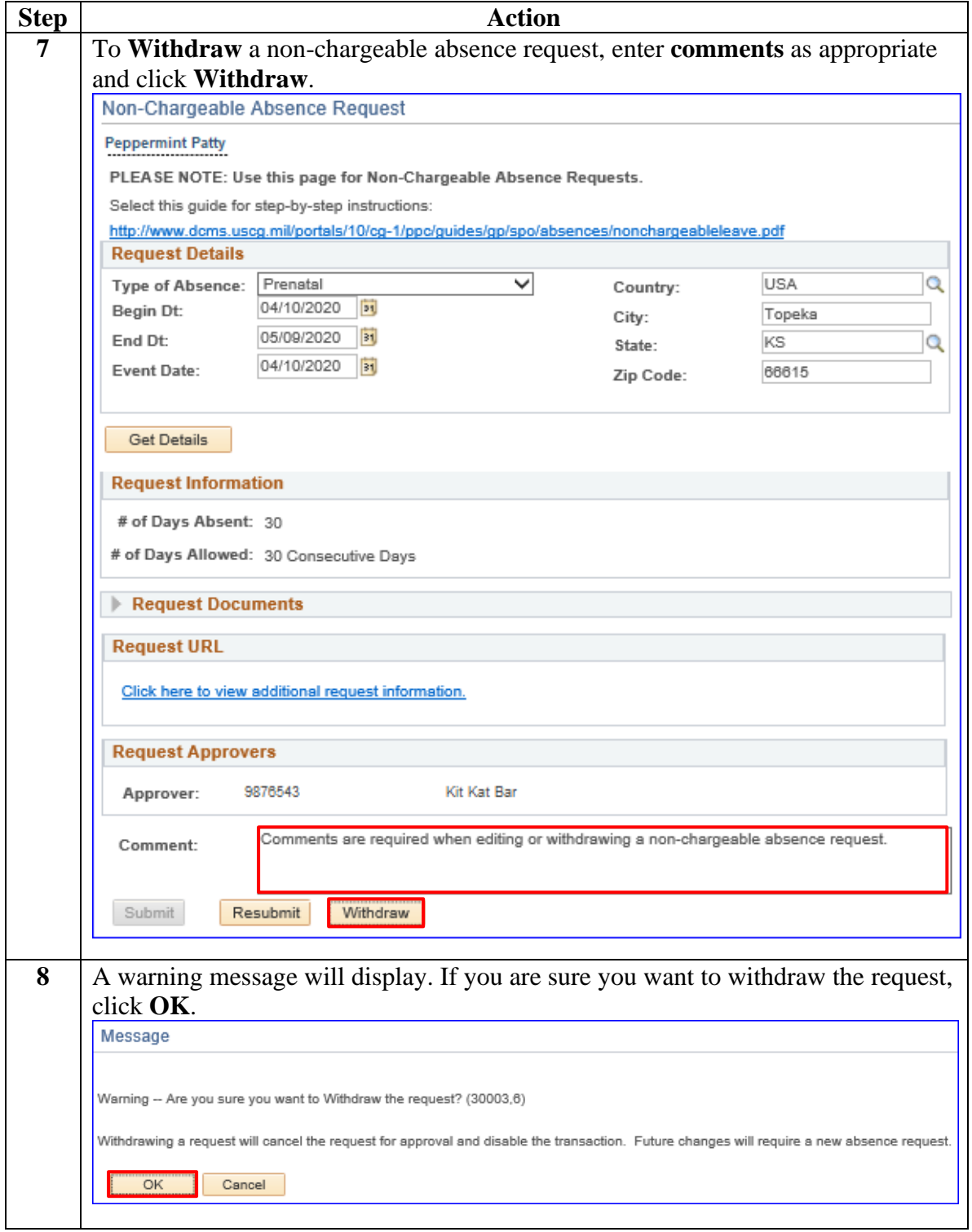

### <span id="page-45-0"></span>**Non-Chargeable Absence Request Statuses**

**Introduction** This chart explains the status, provides a brief description, who the user is, and the details about what the user can and cannot do in that status.

#### **Information**

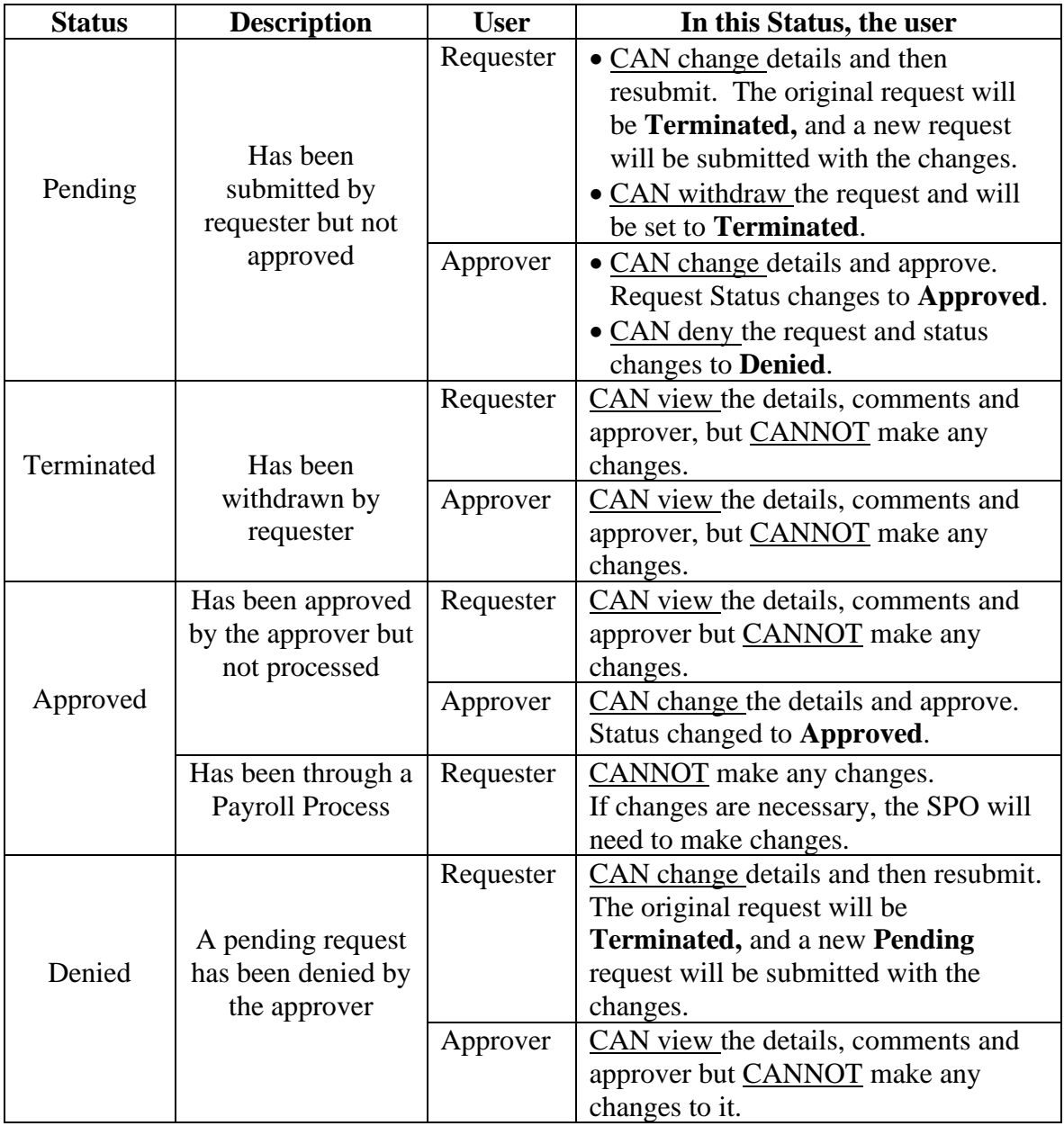

### <span id="page-46-0"></span>**Email Notifications**

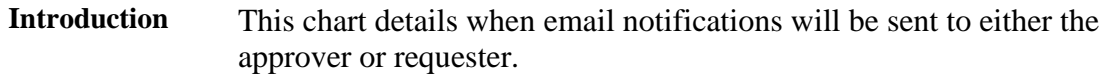

#### **Information**

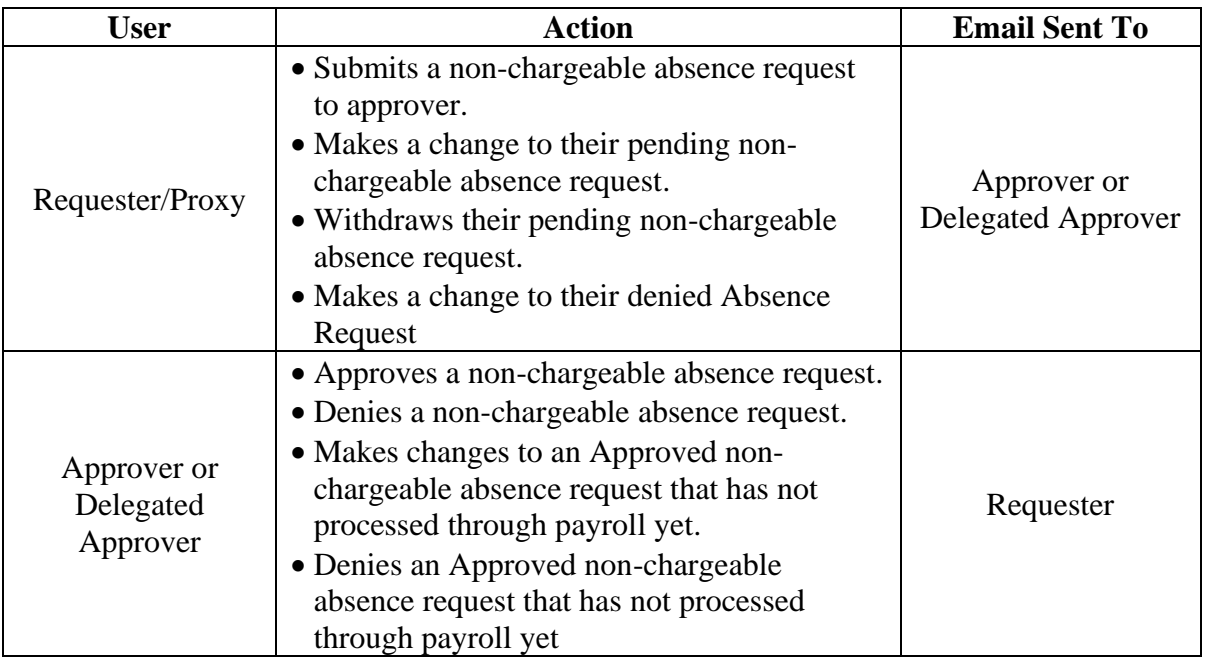

# <span id="page-47-0"></span>**Non-Chargeable Absence Counts**

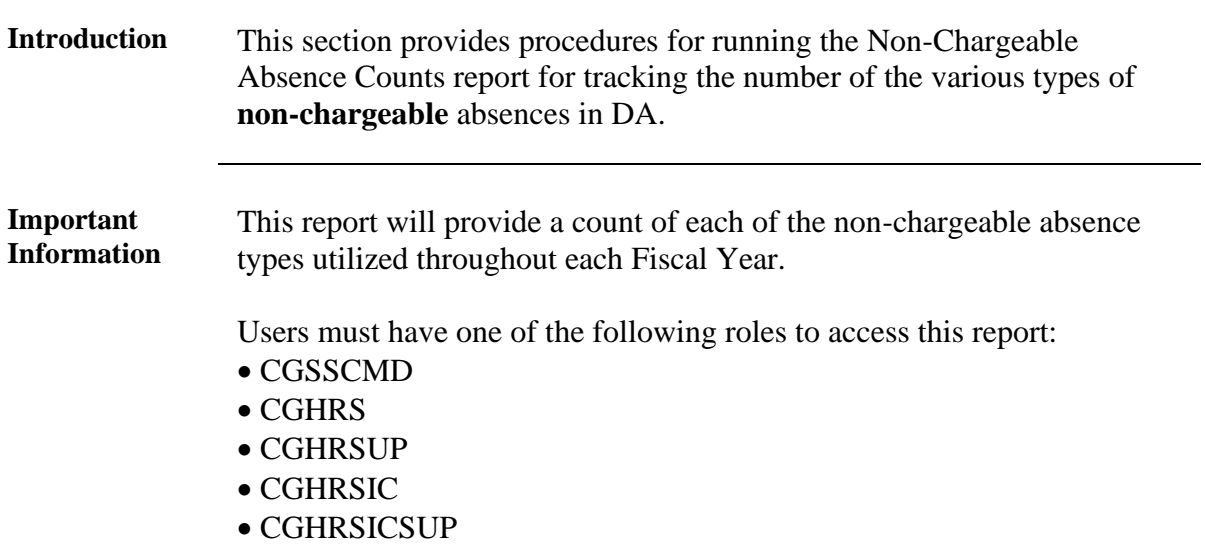

Procedures See below.

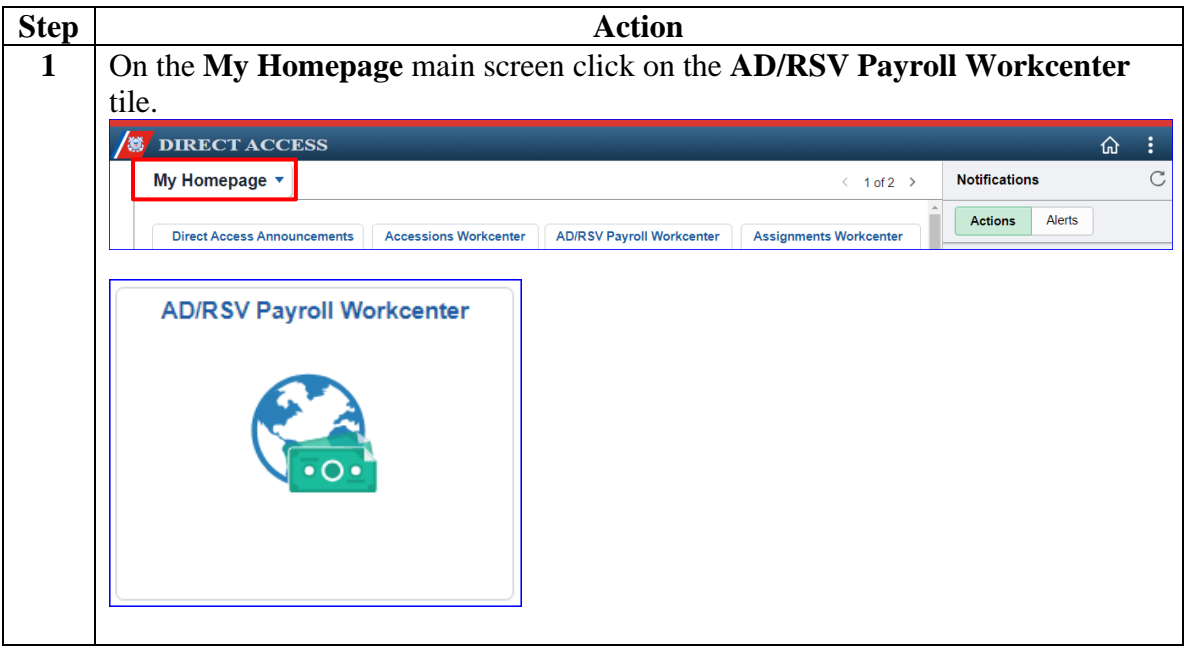

## **Non-Chargeable Absence Counts, Continued**

Procedures, continued

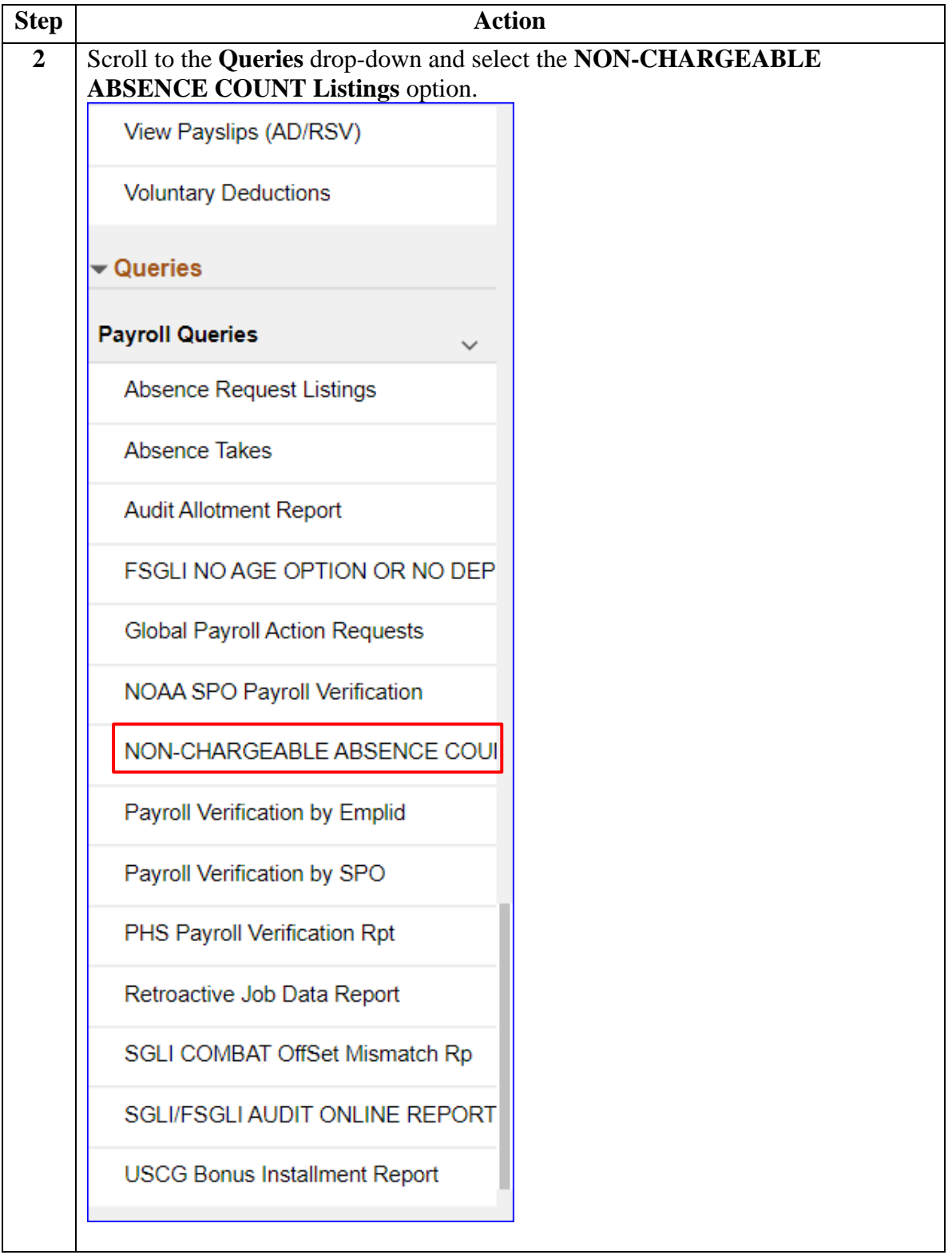

## **Non-Chargeable Absence Counts, Continued**

Procedures, continued

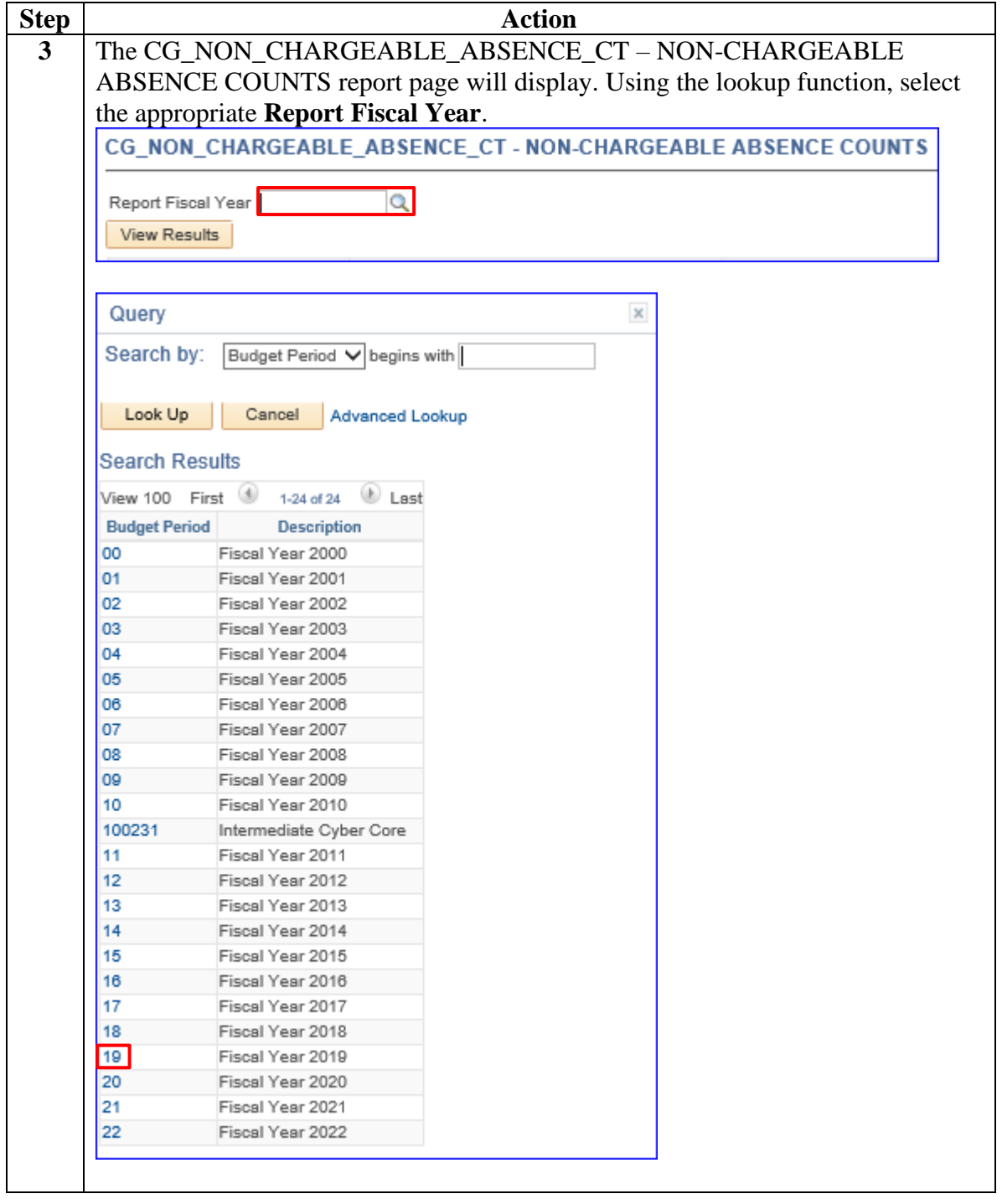

# **Non-Chargeable Absence Counts,** Continued

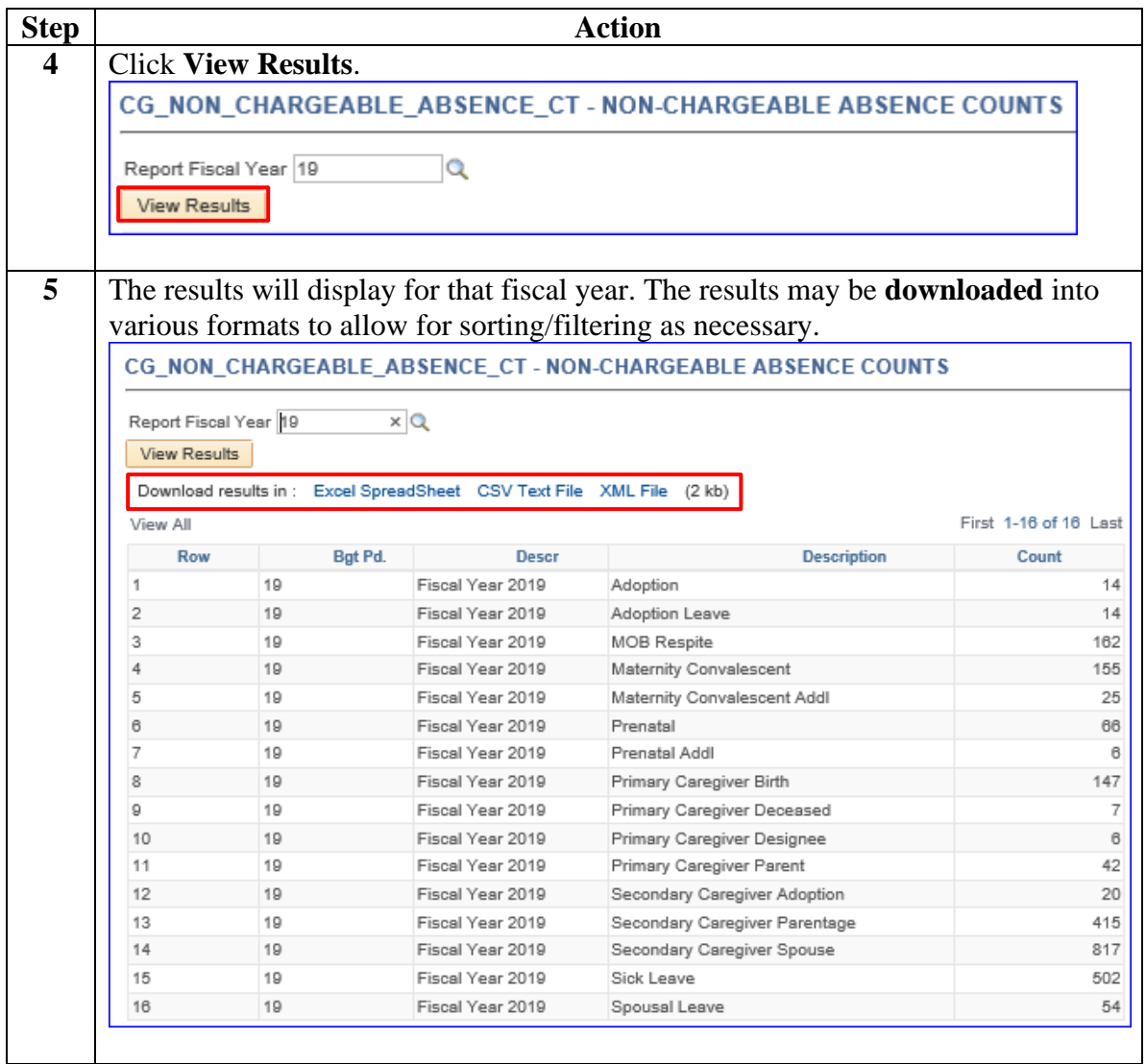